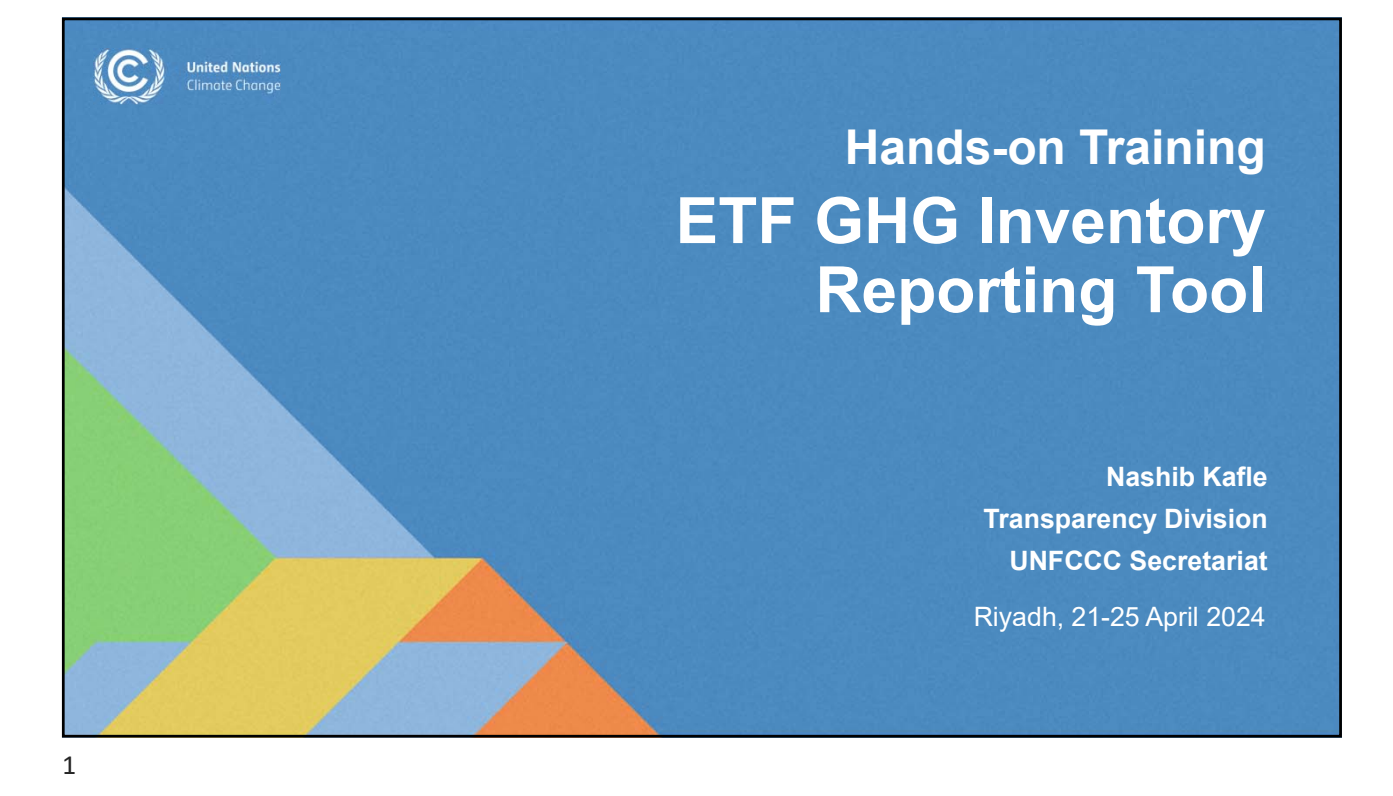

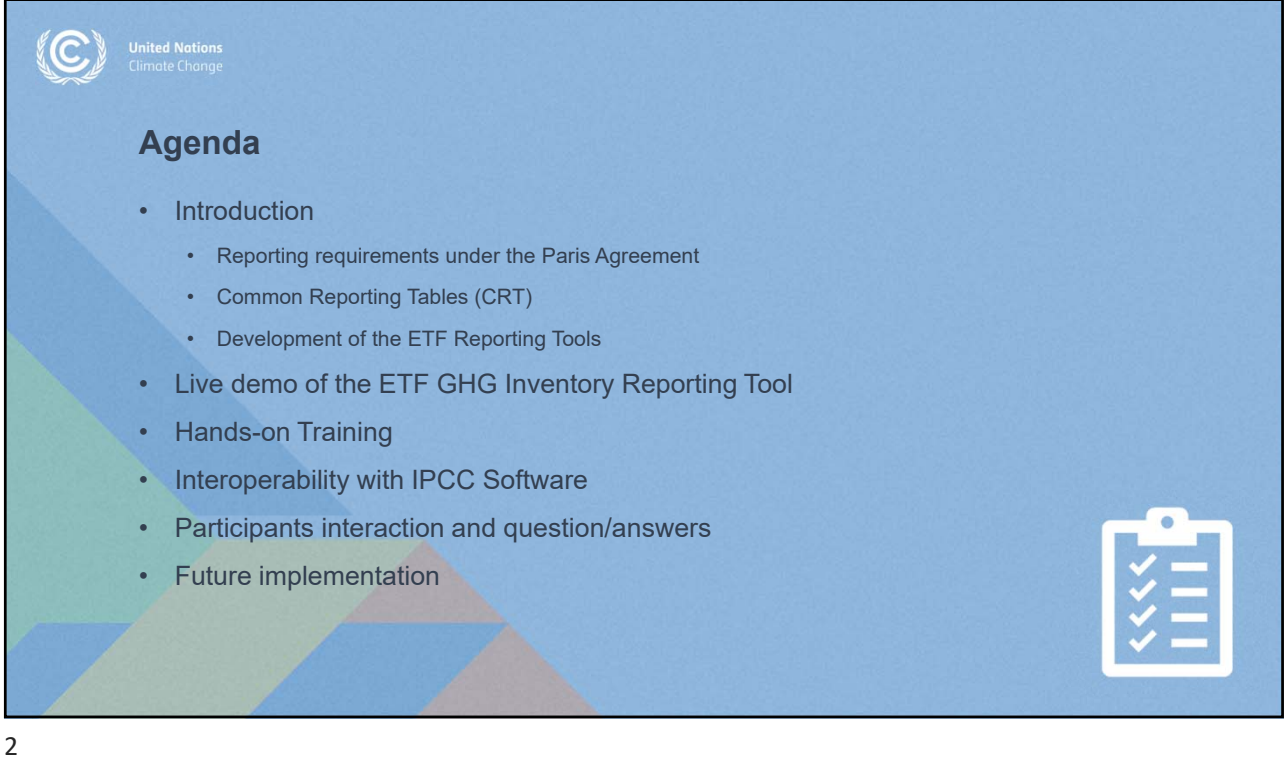

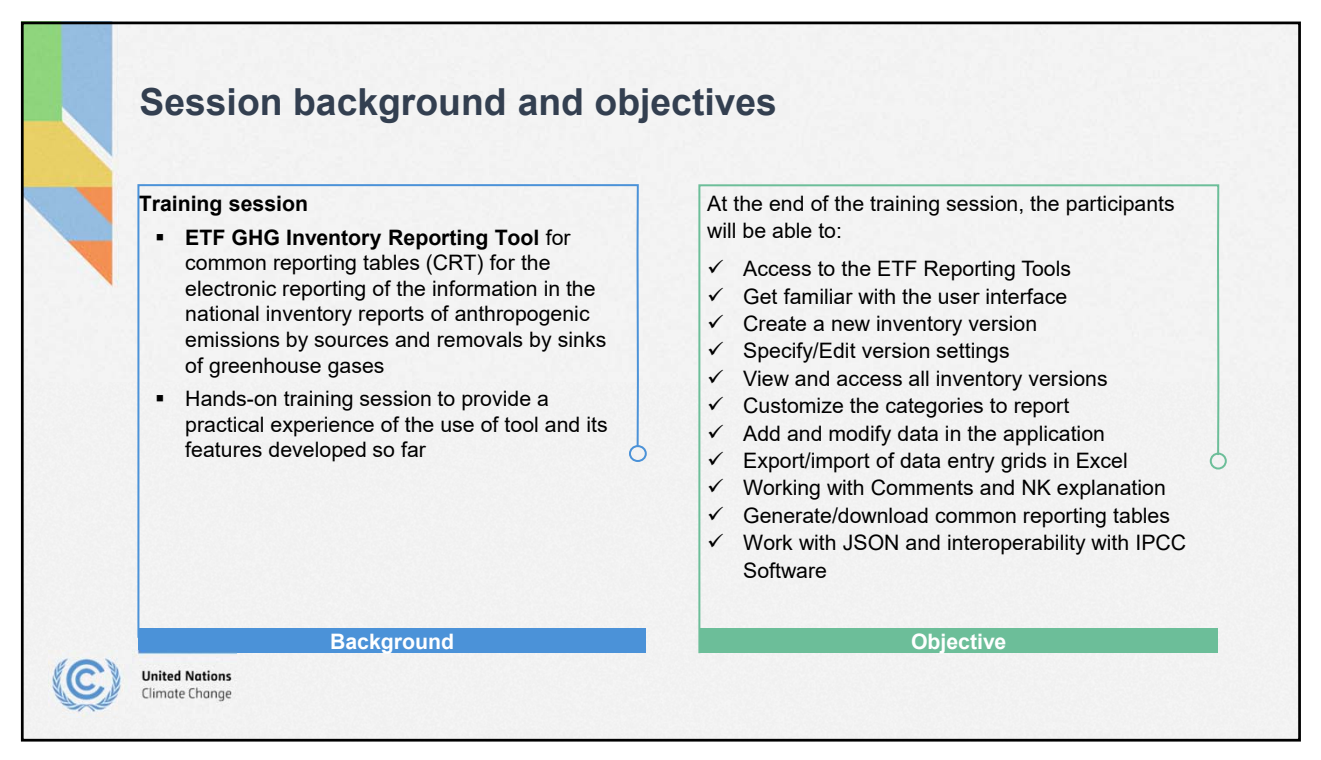

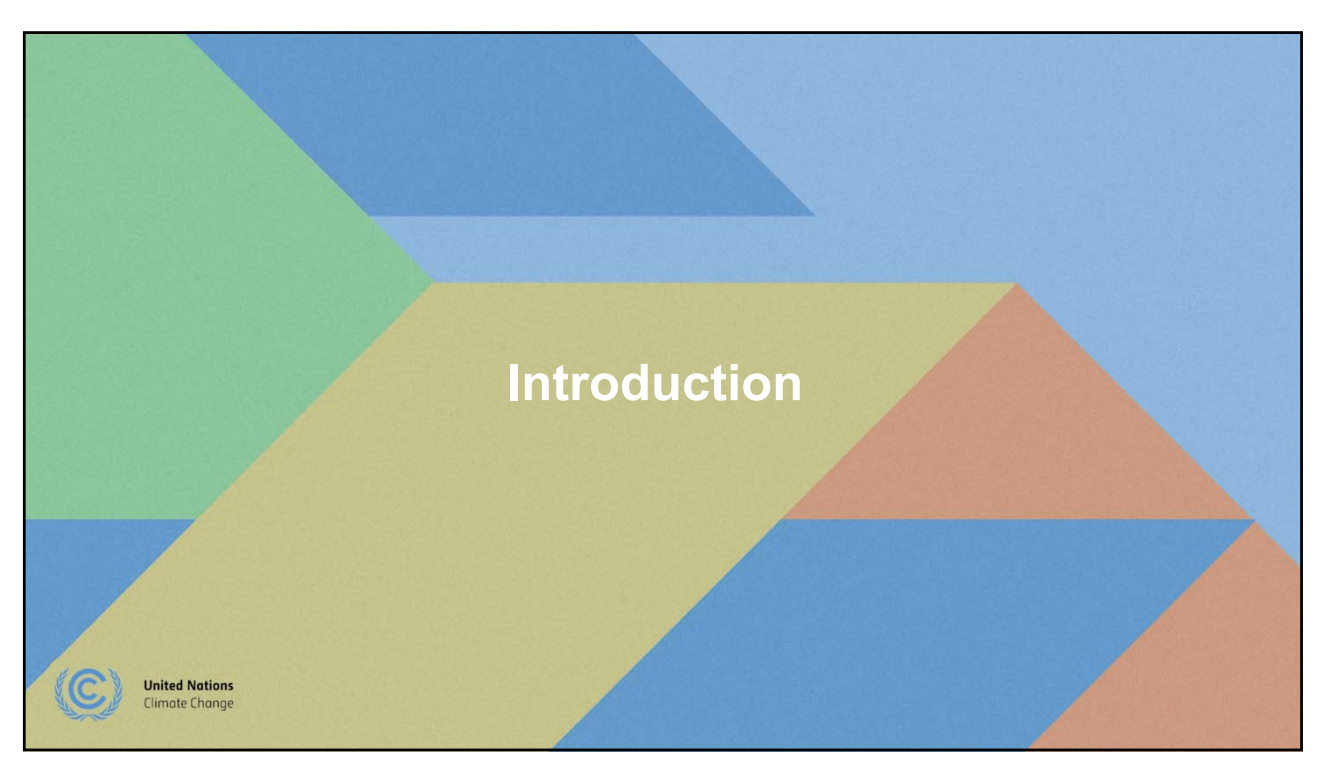

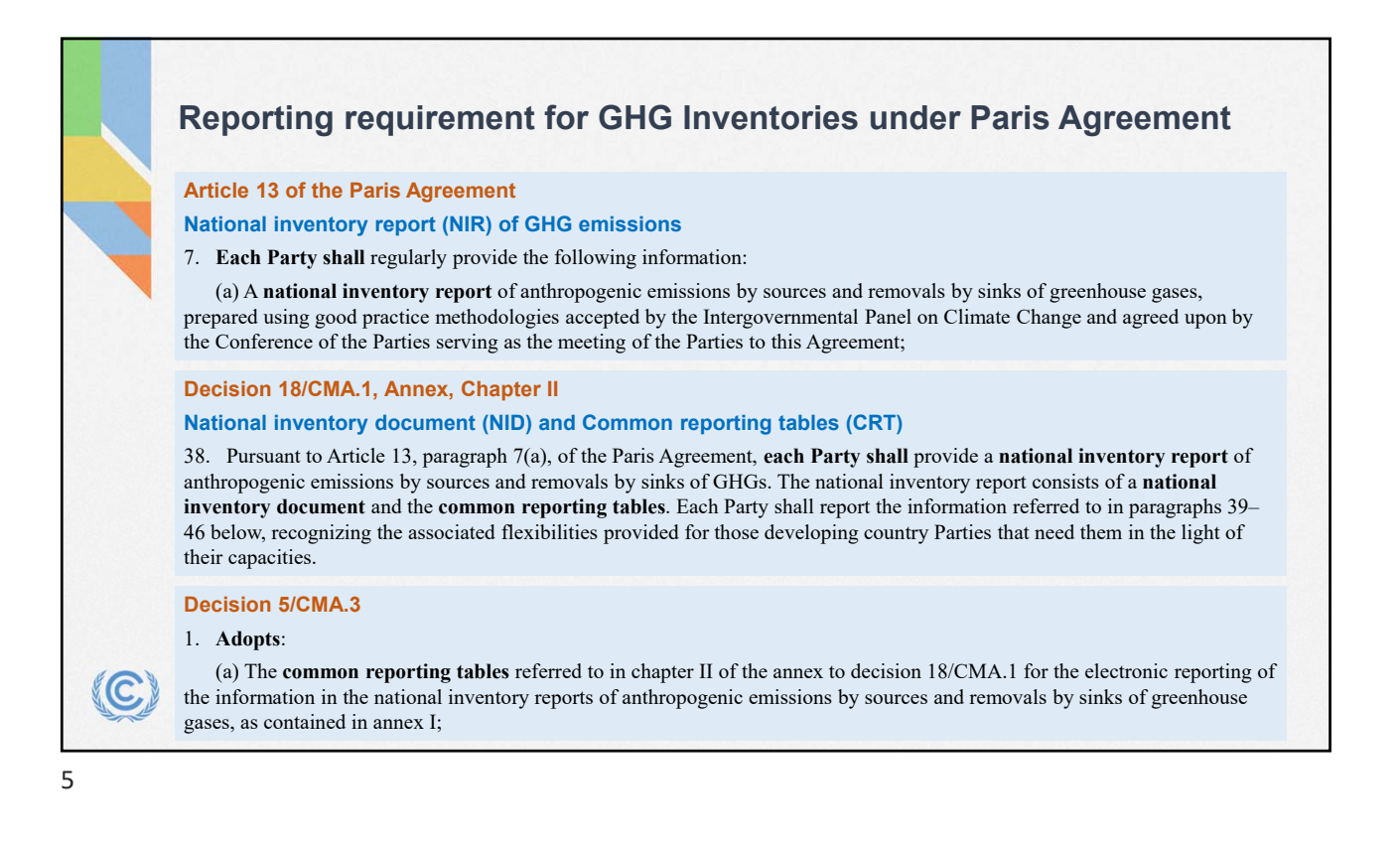

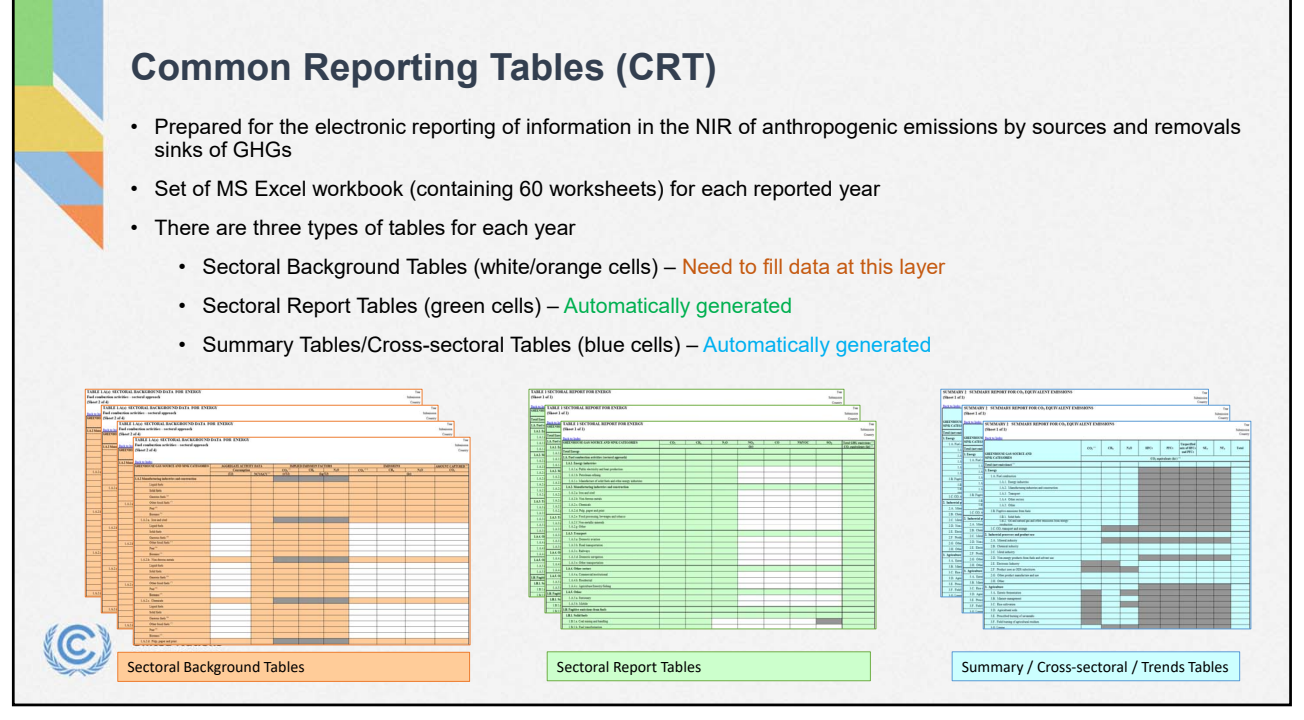

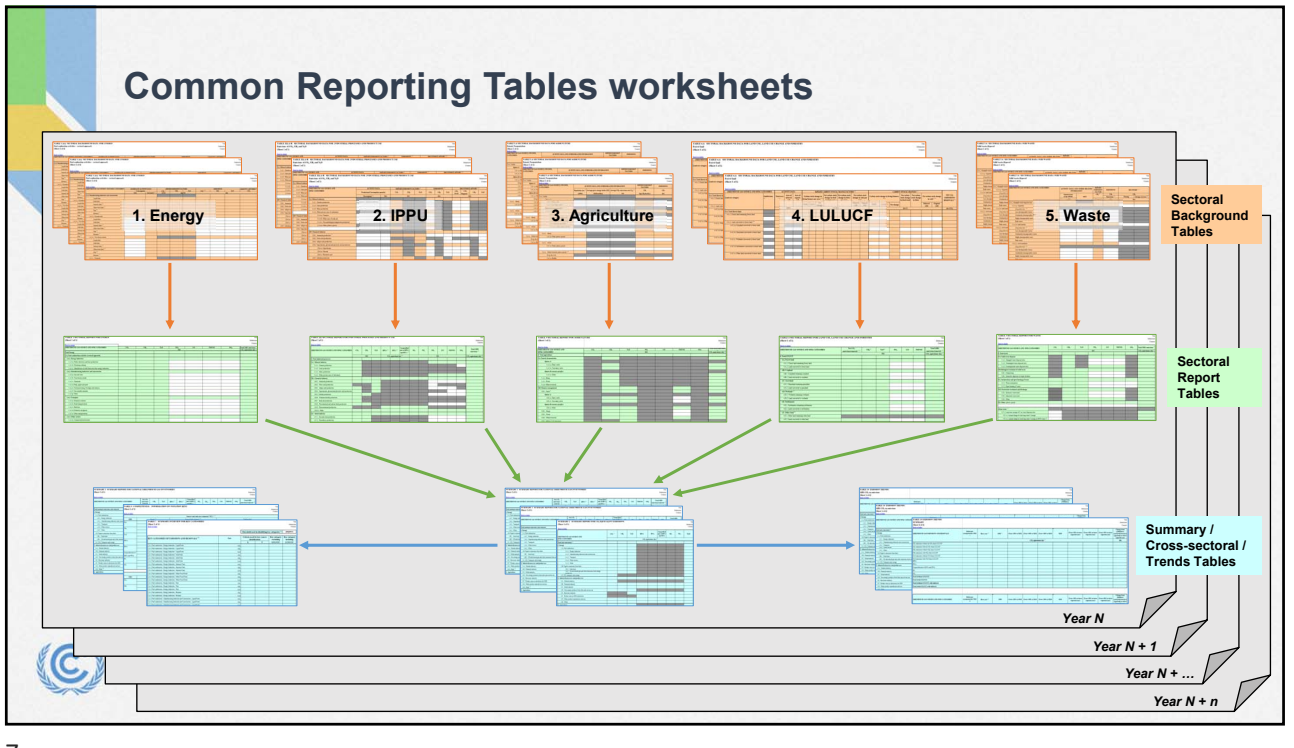

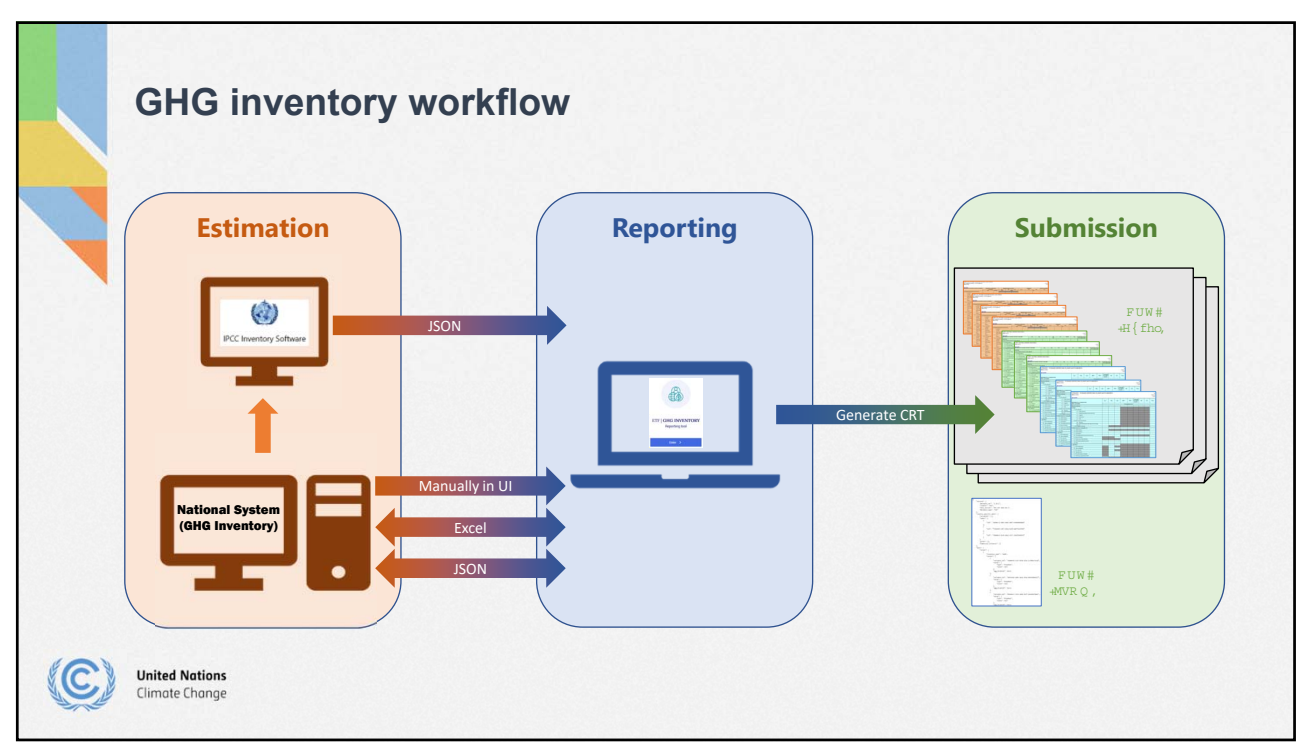

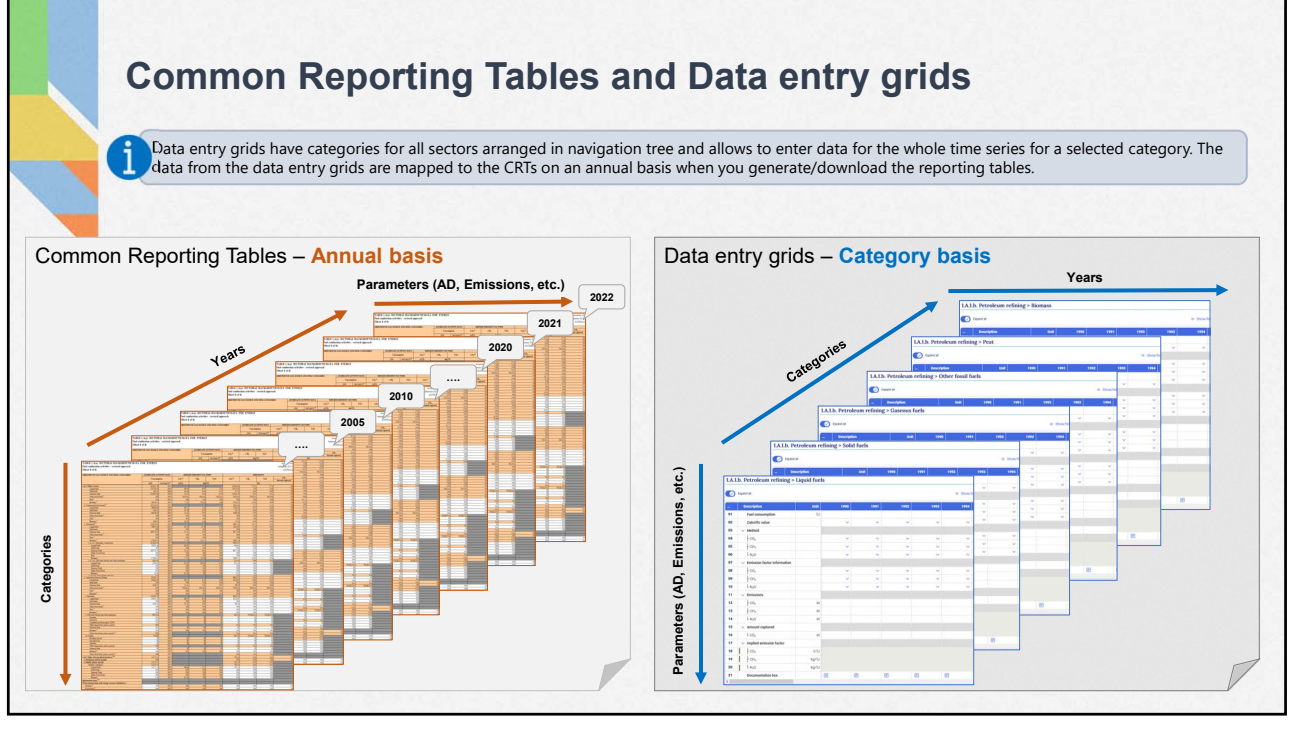

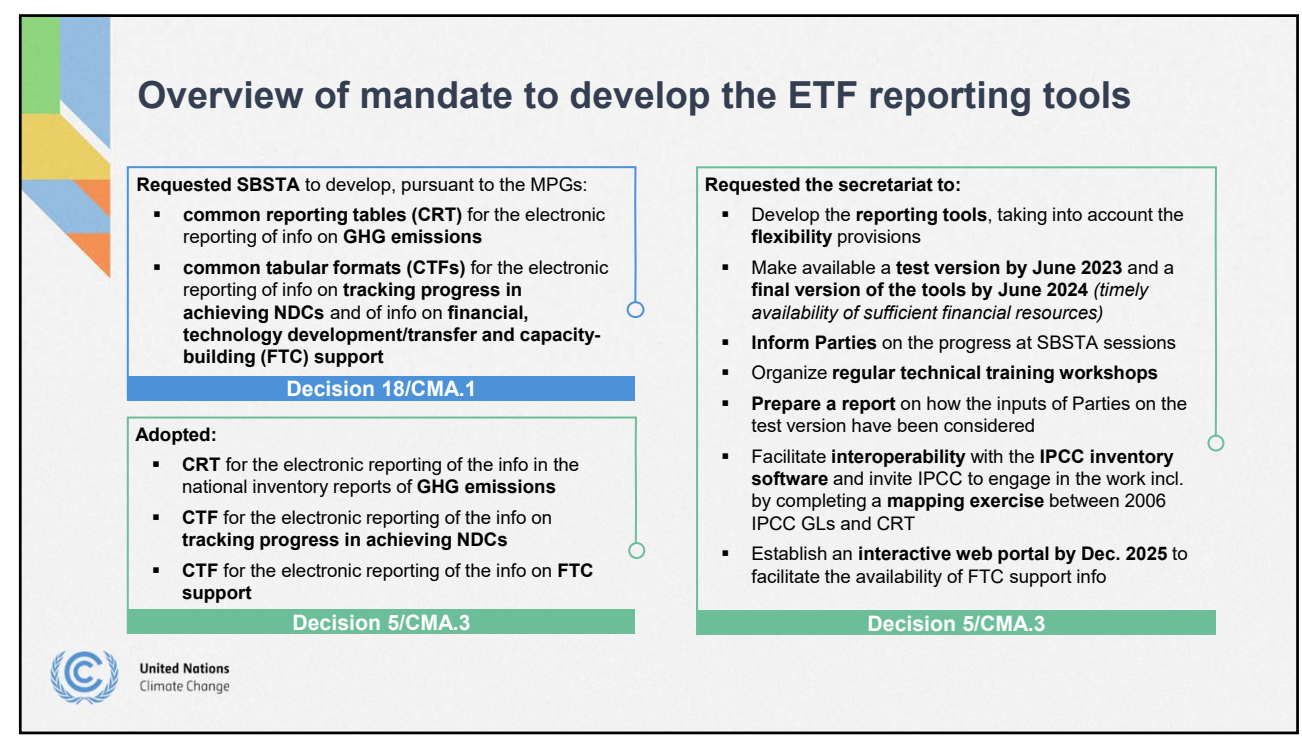

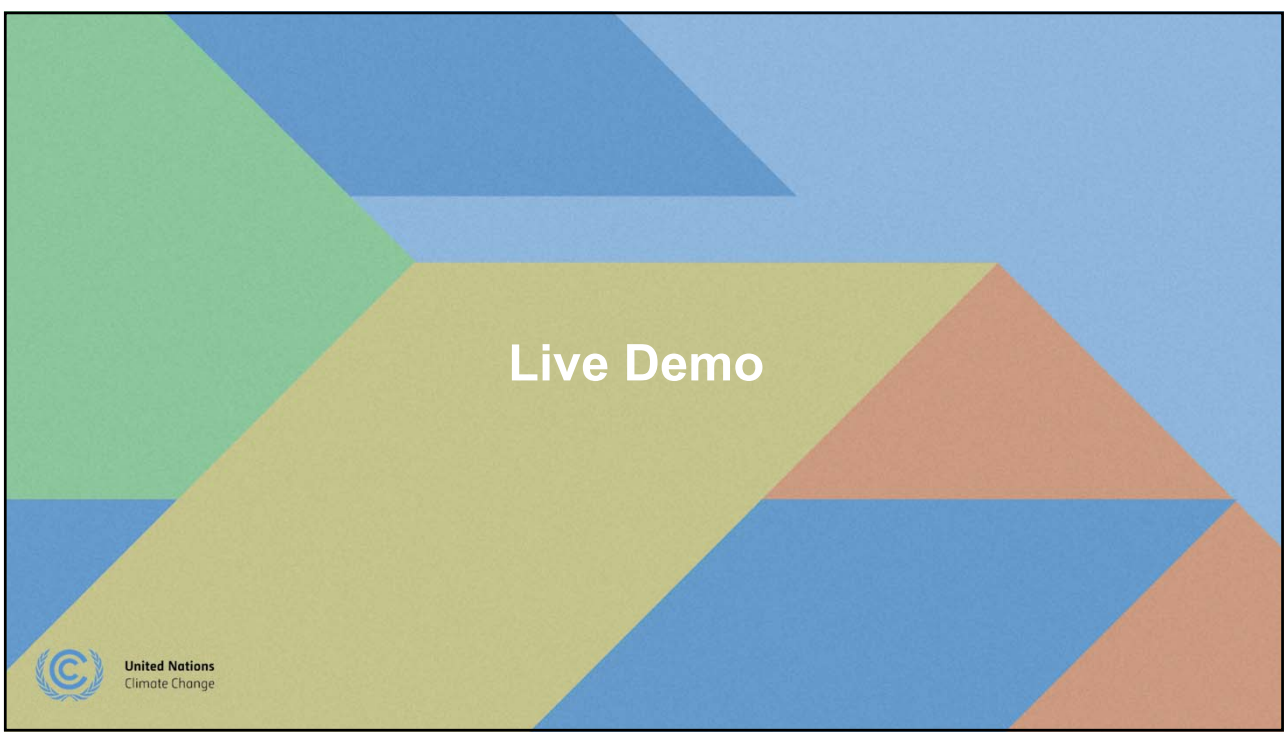

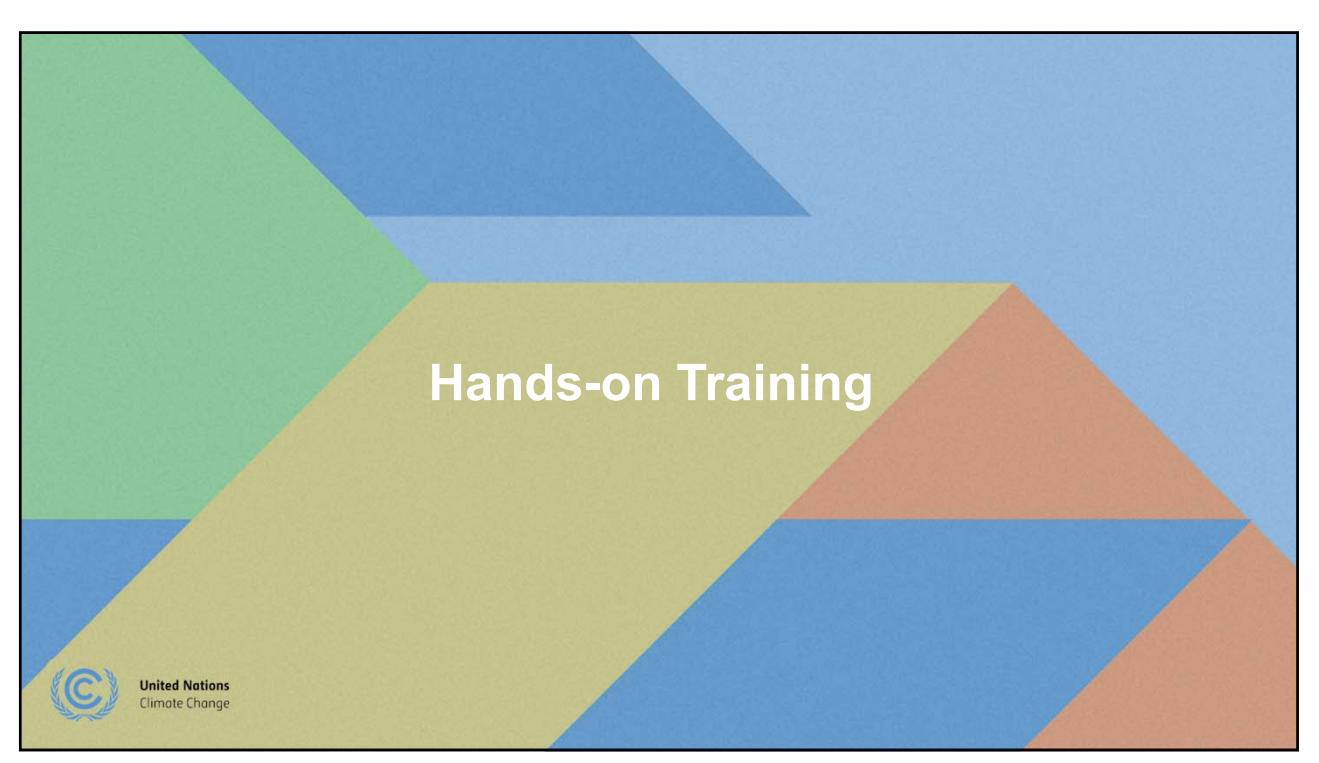

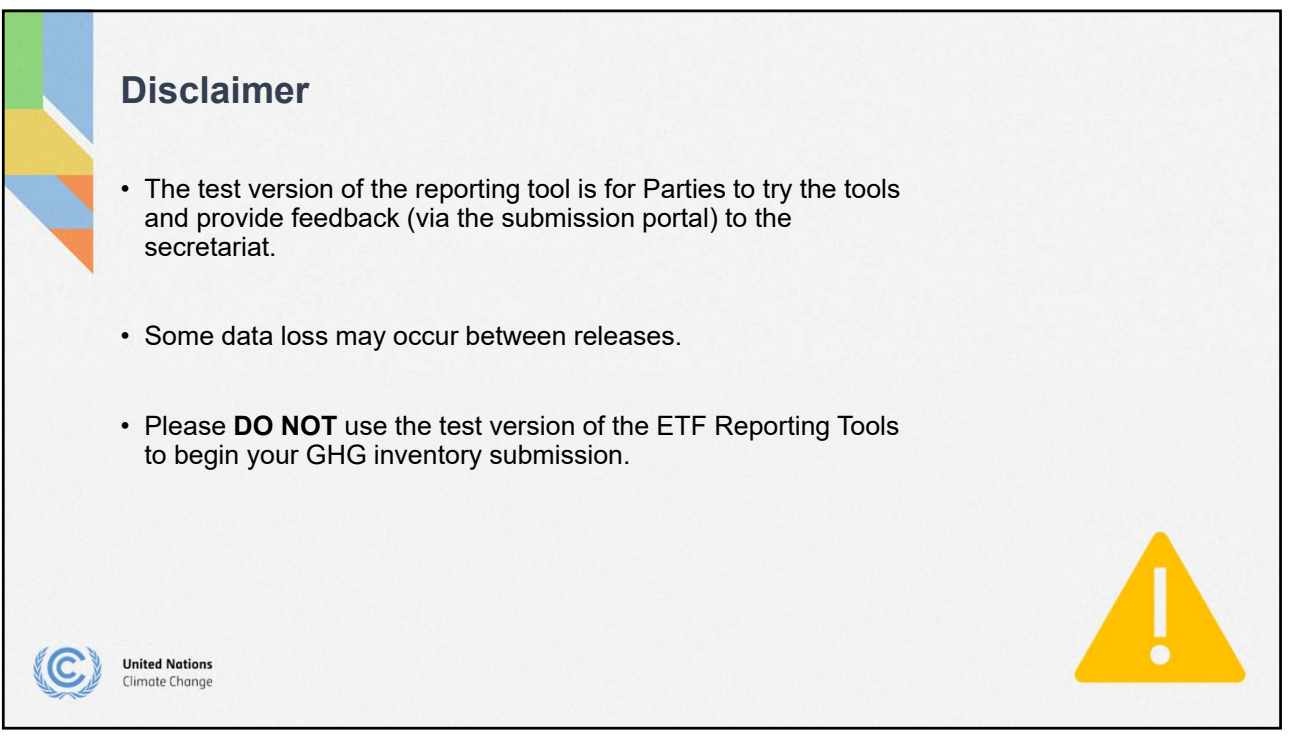

13

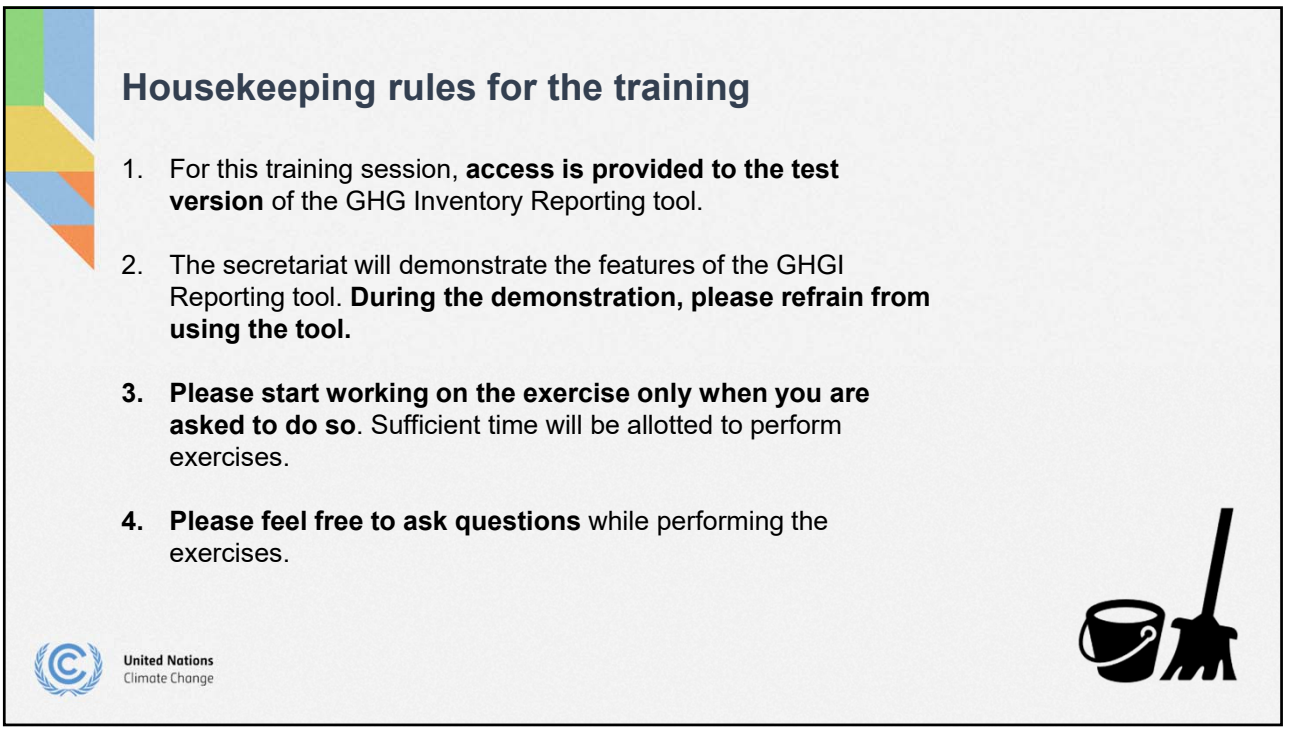

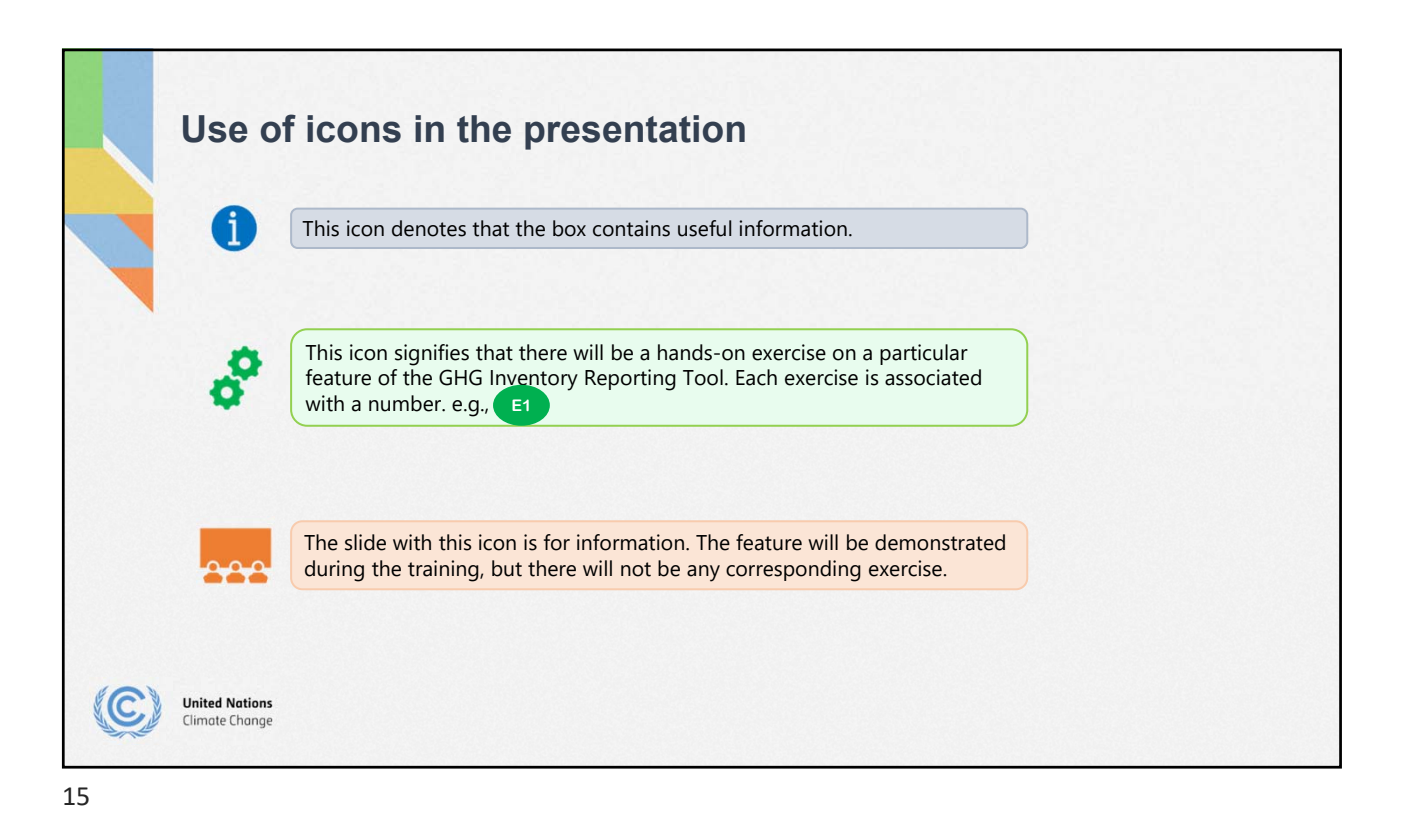

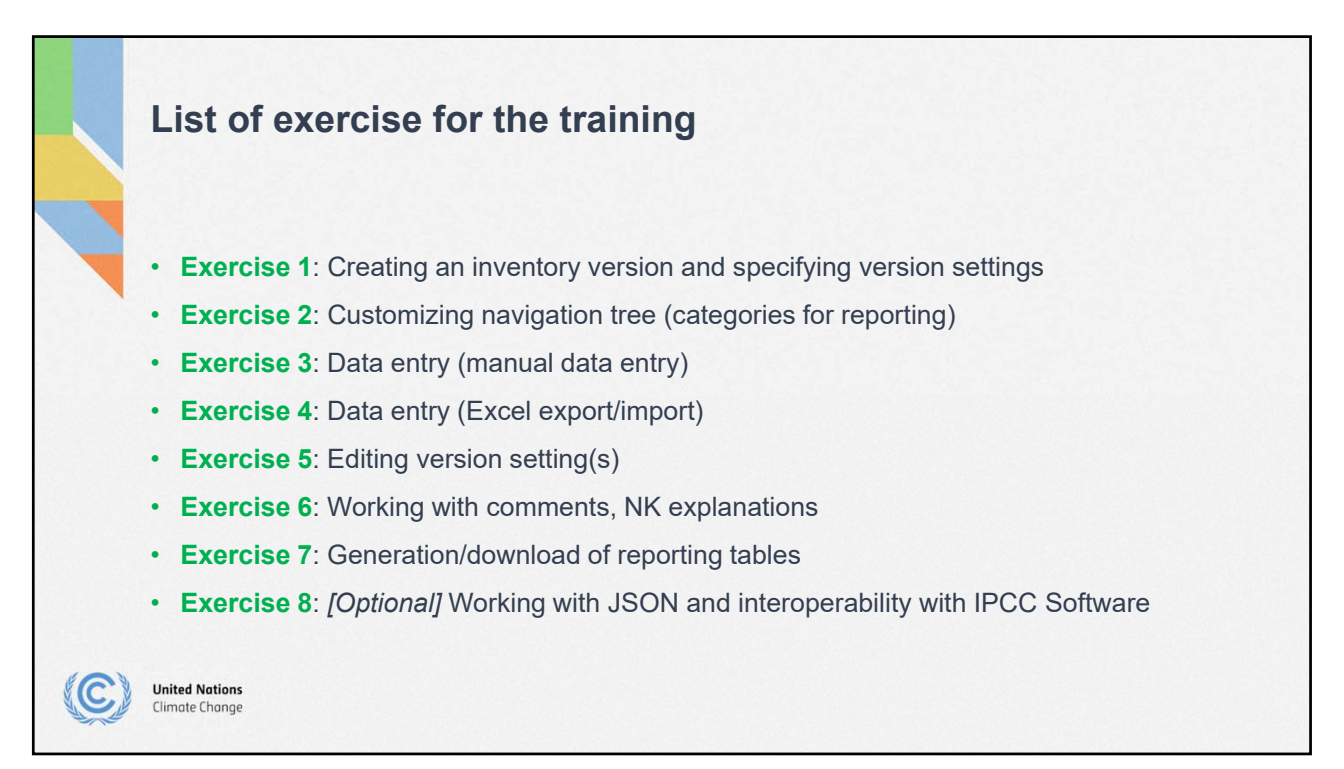

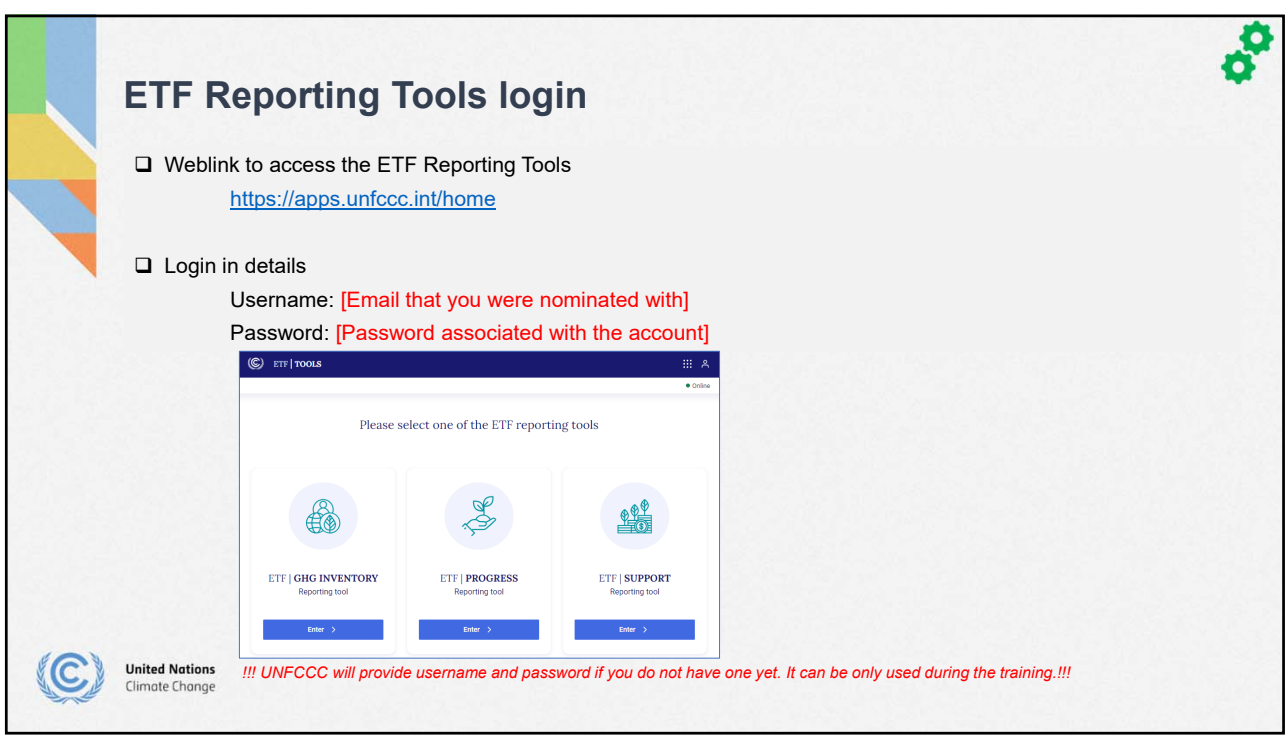

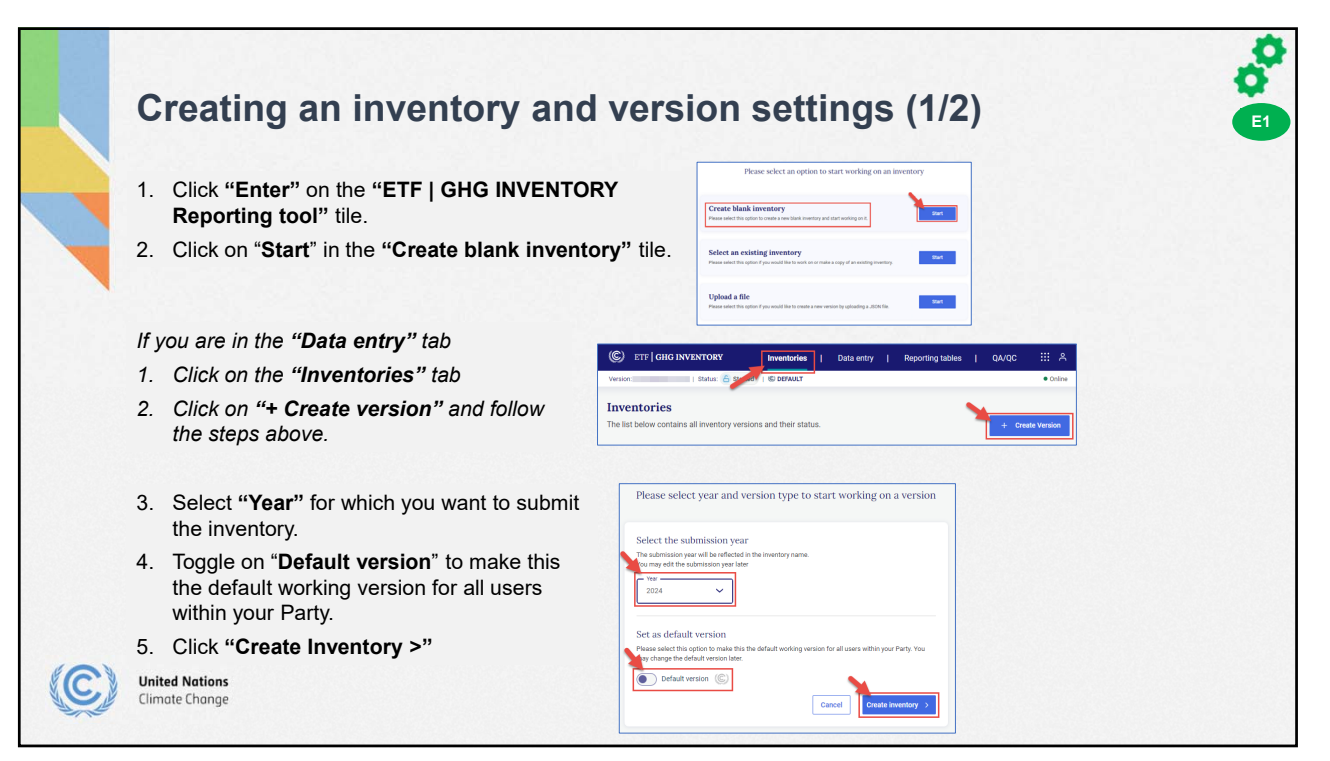

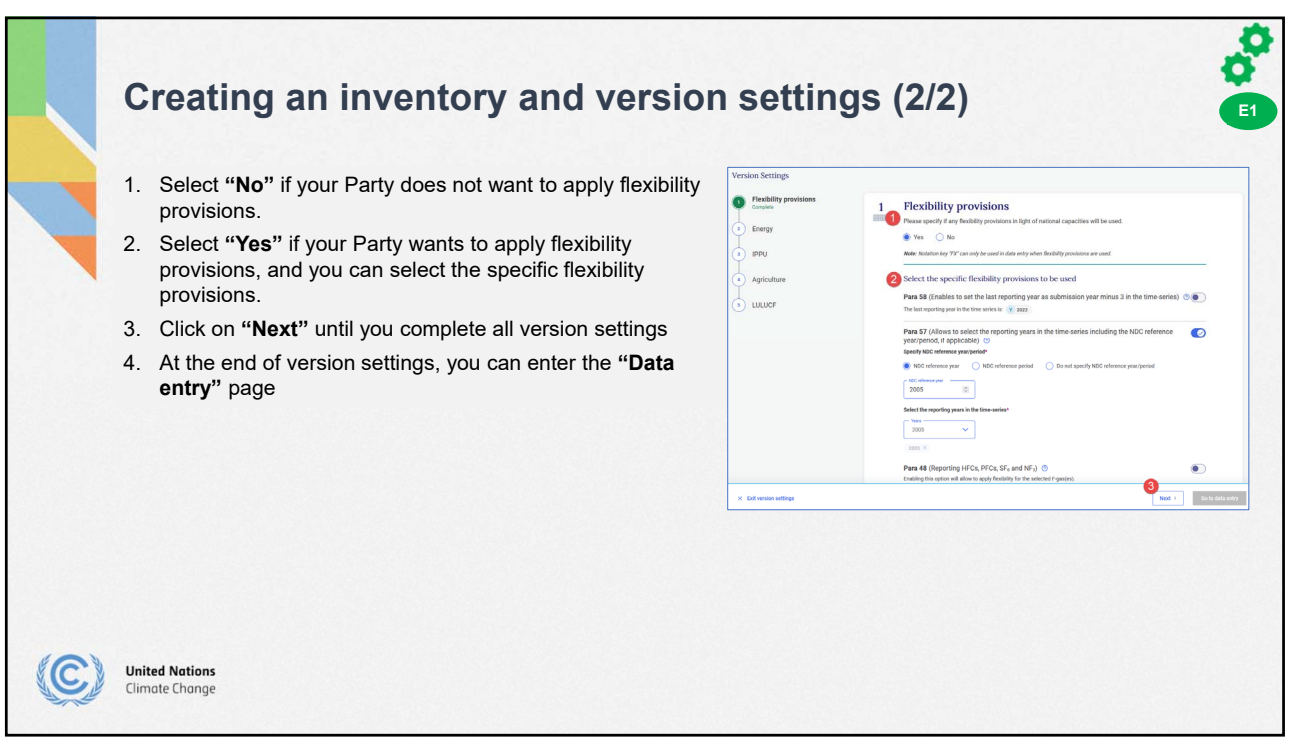

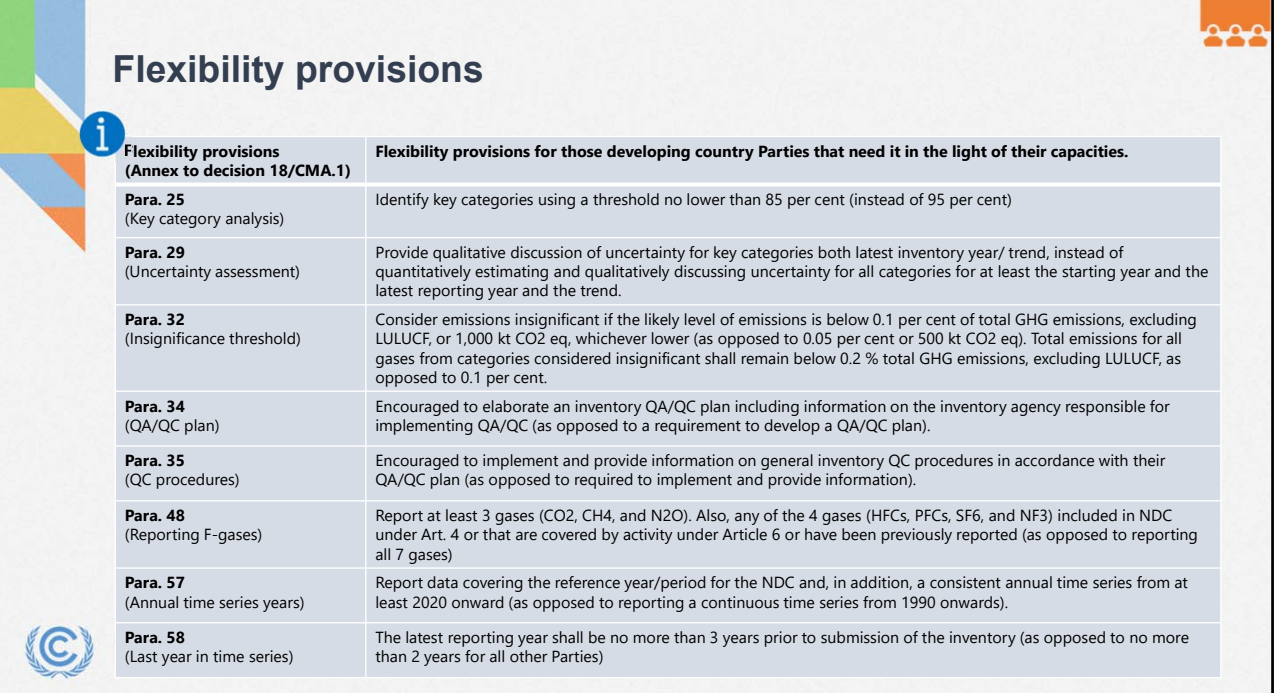

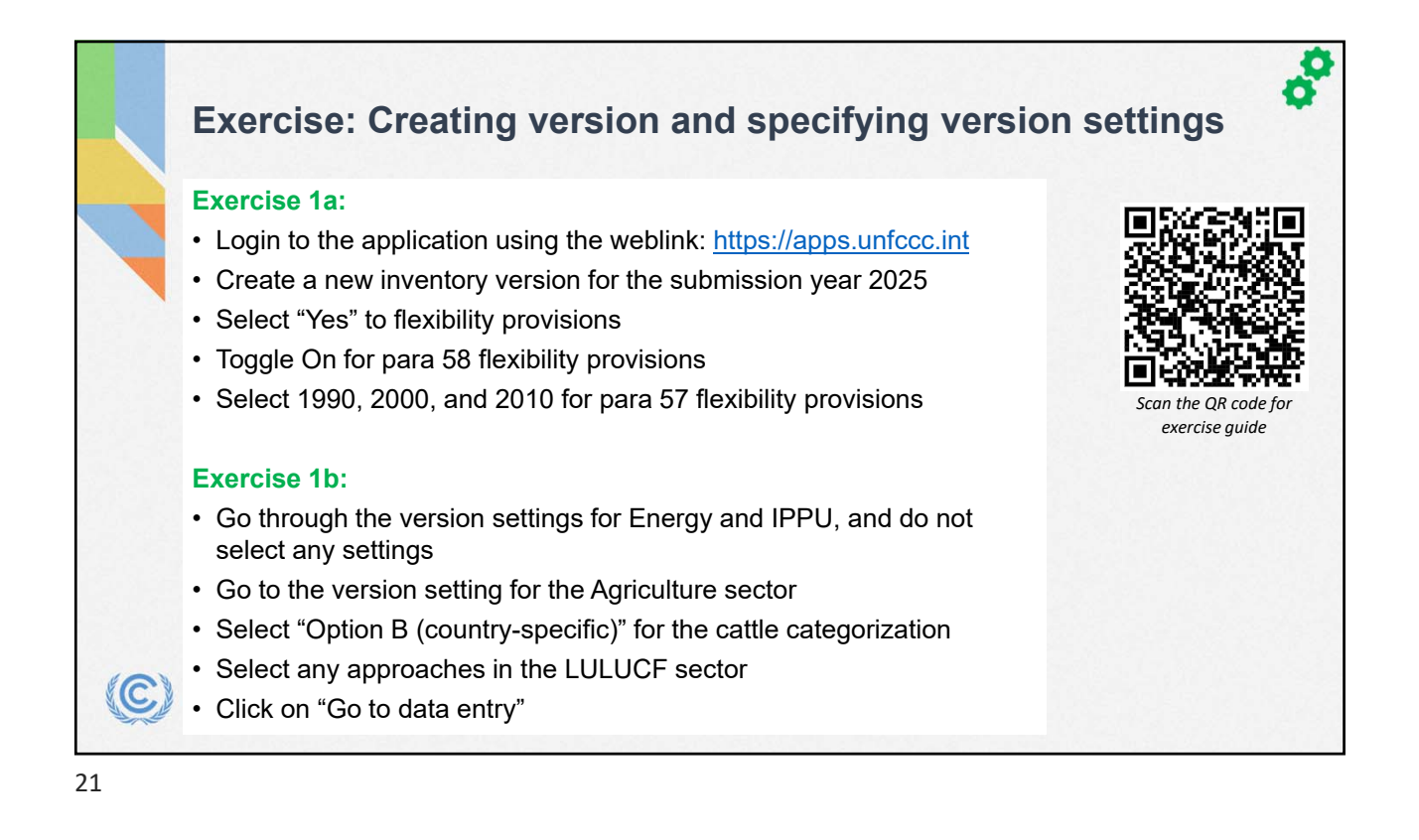

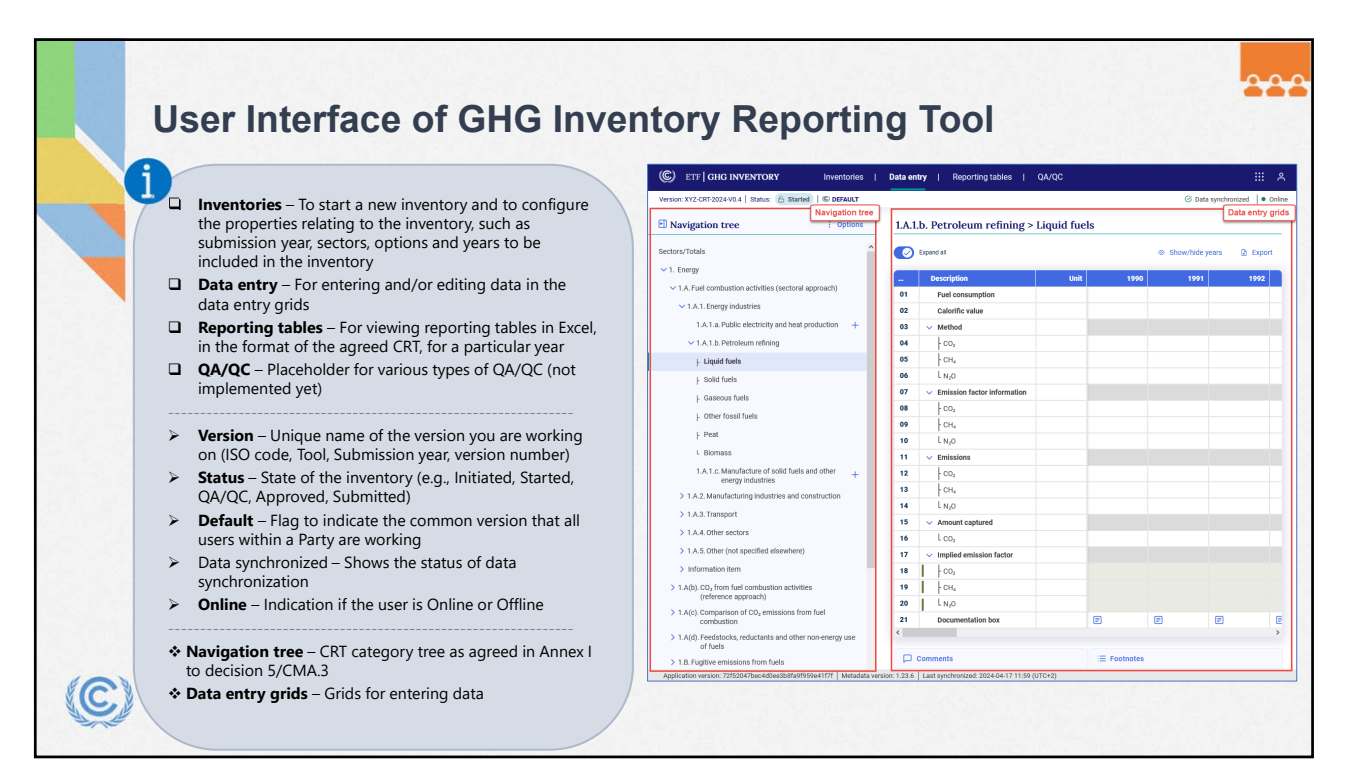

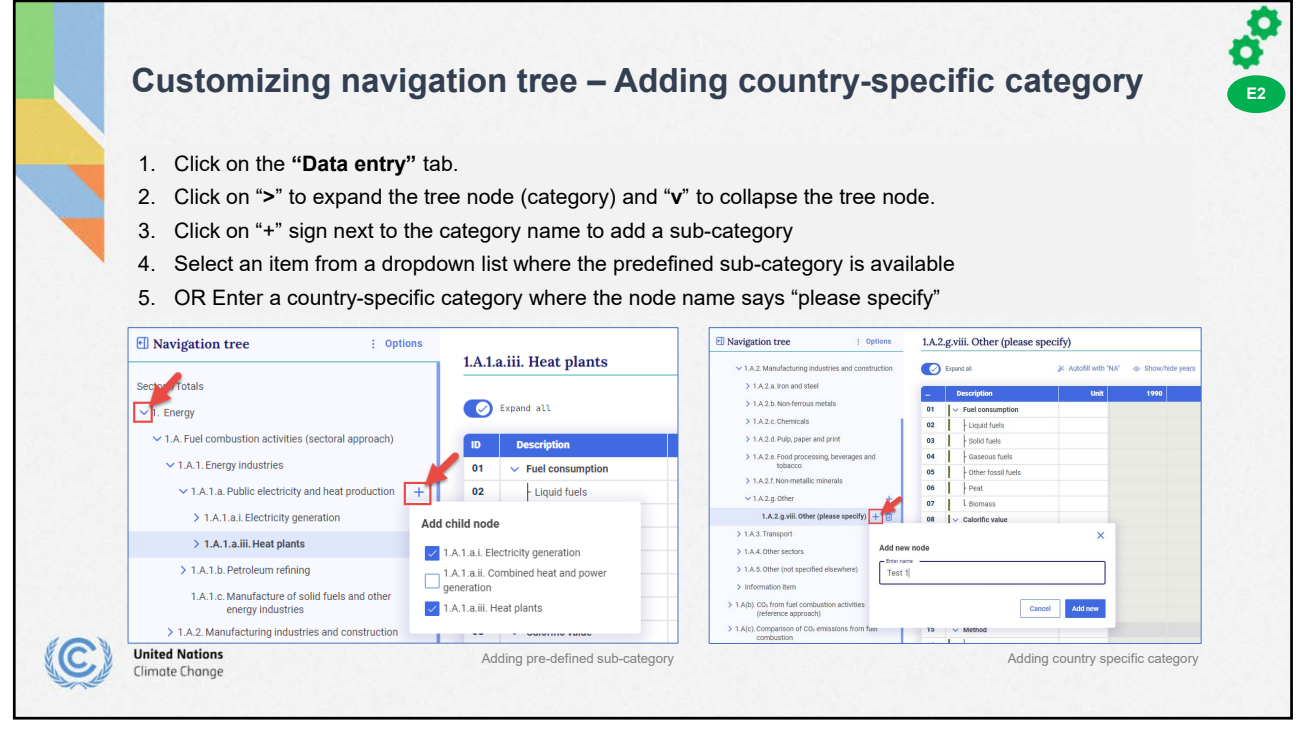

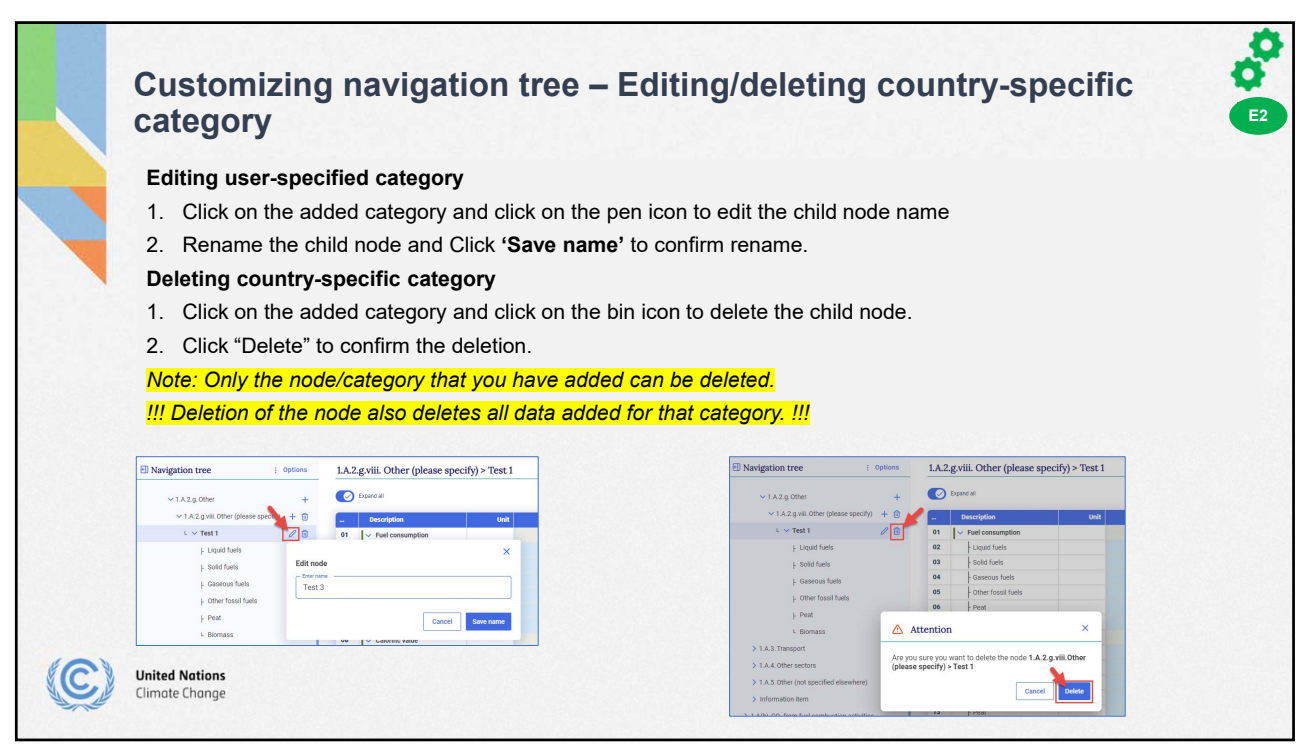

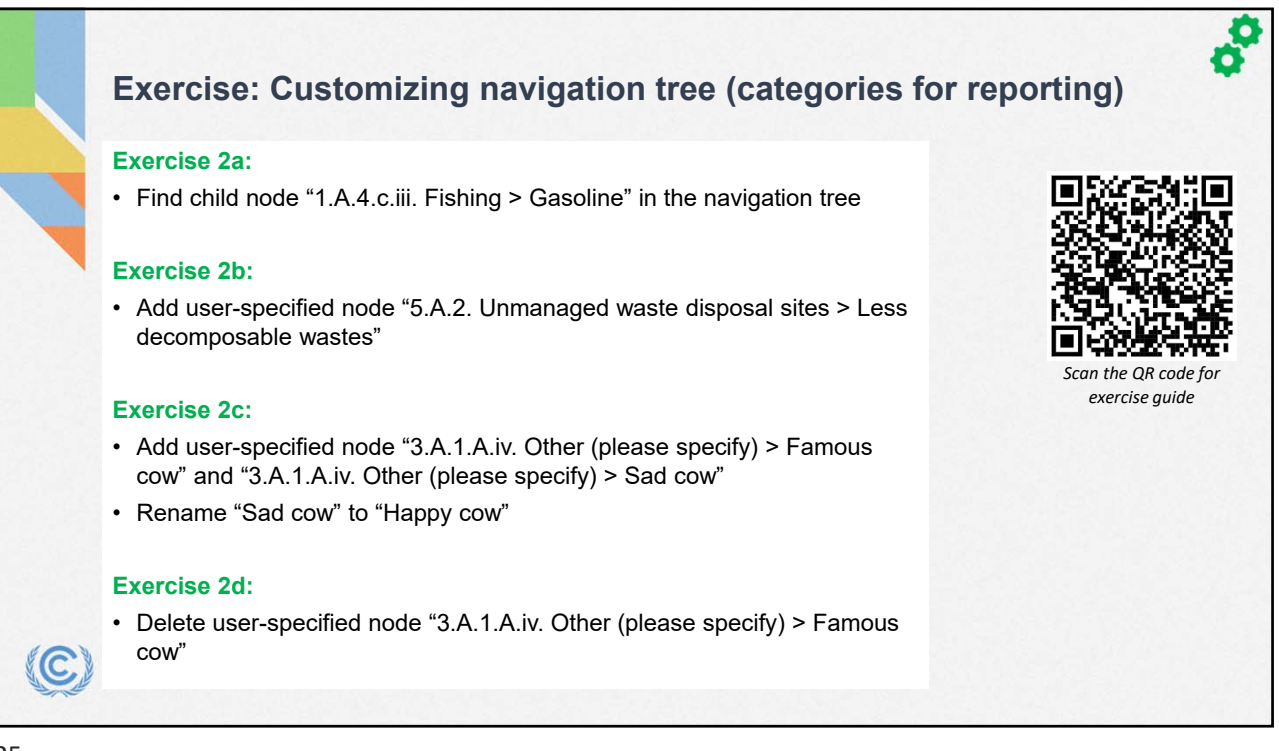

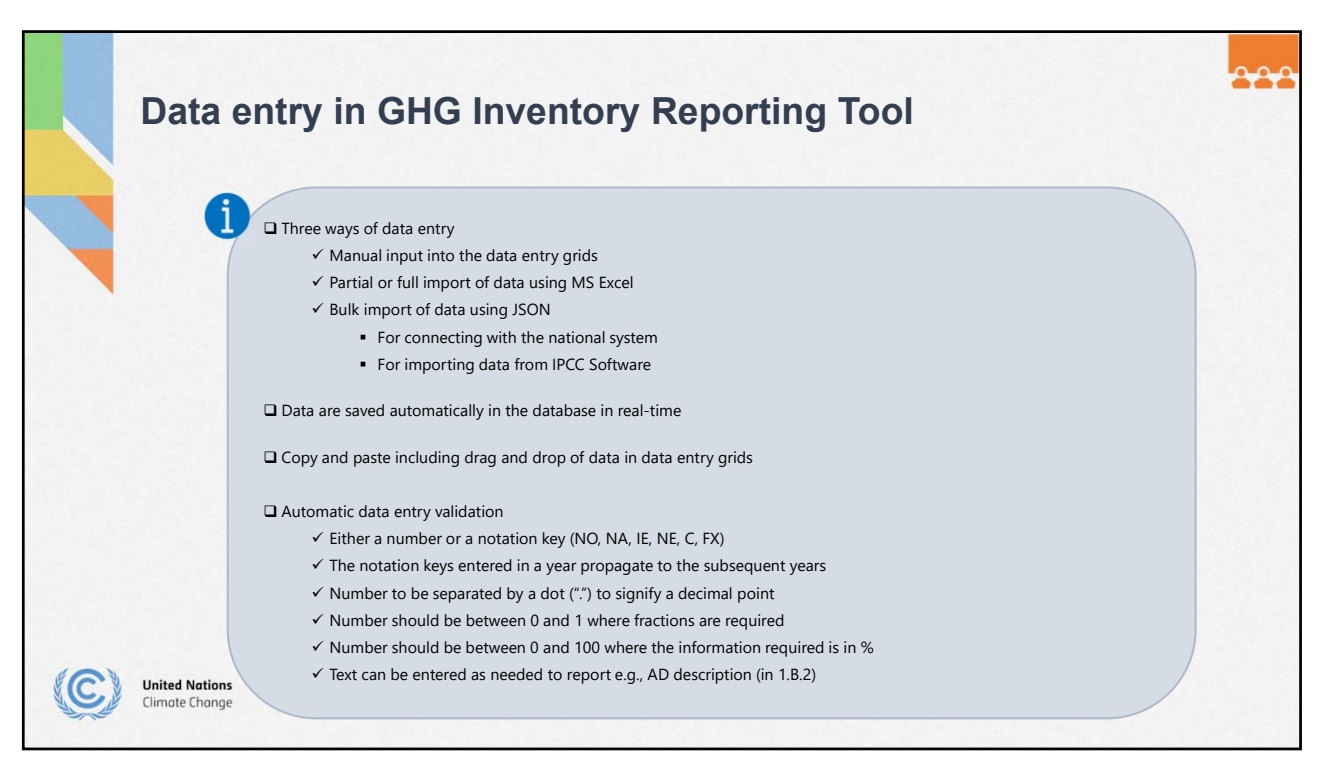

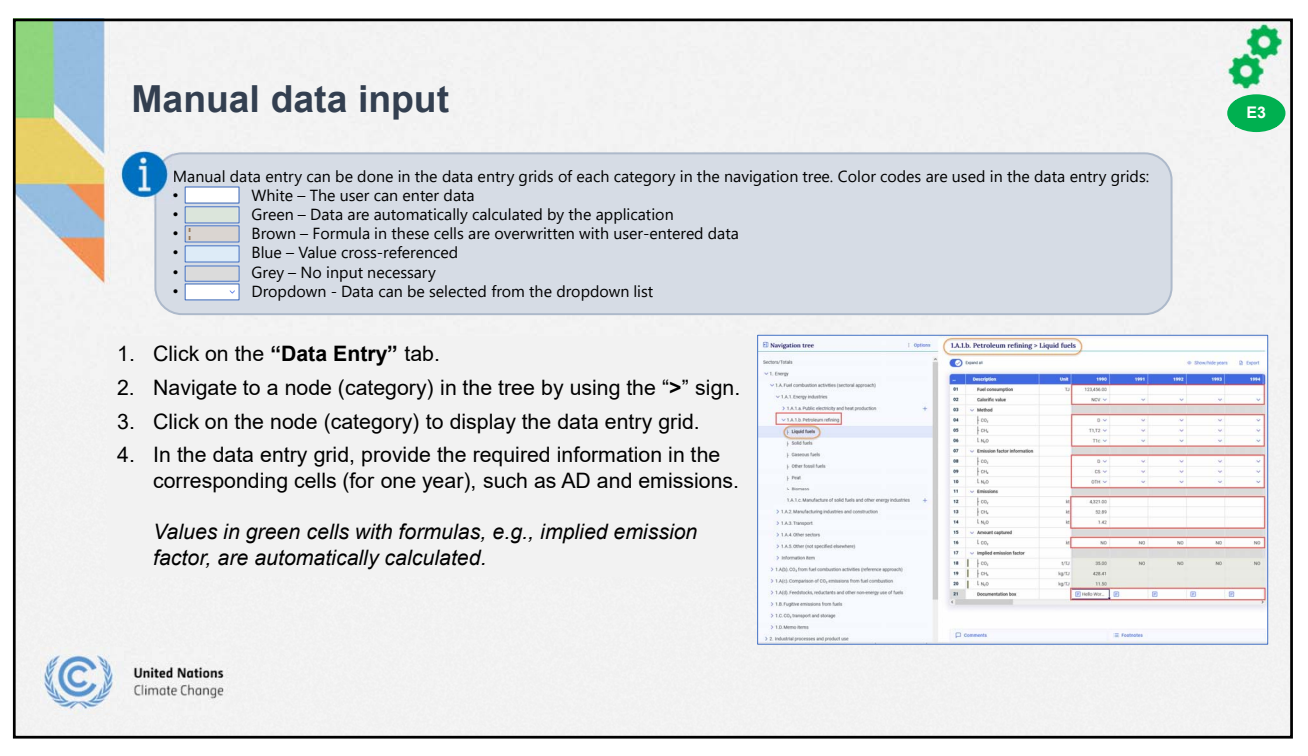

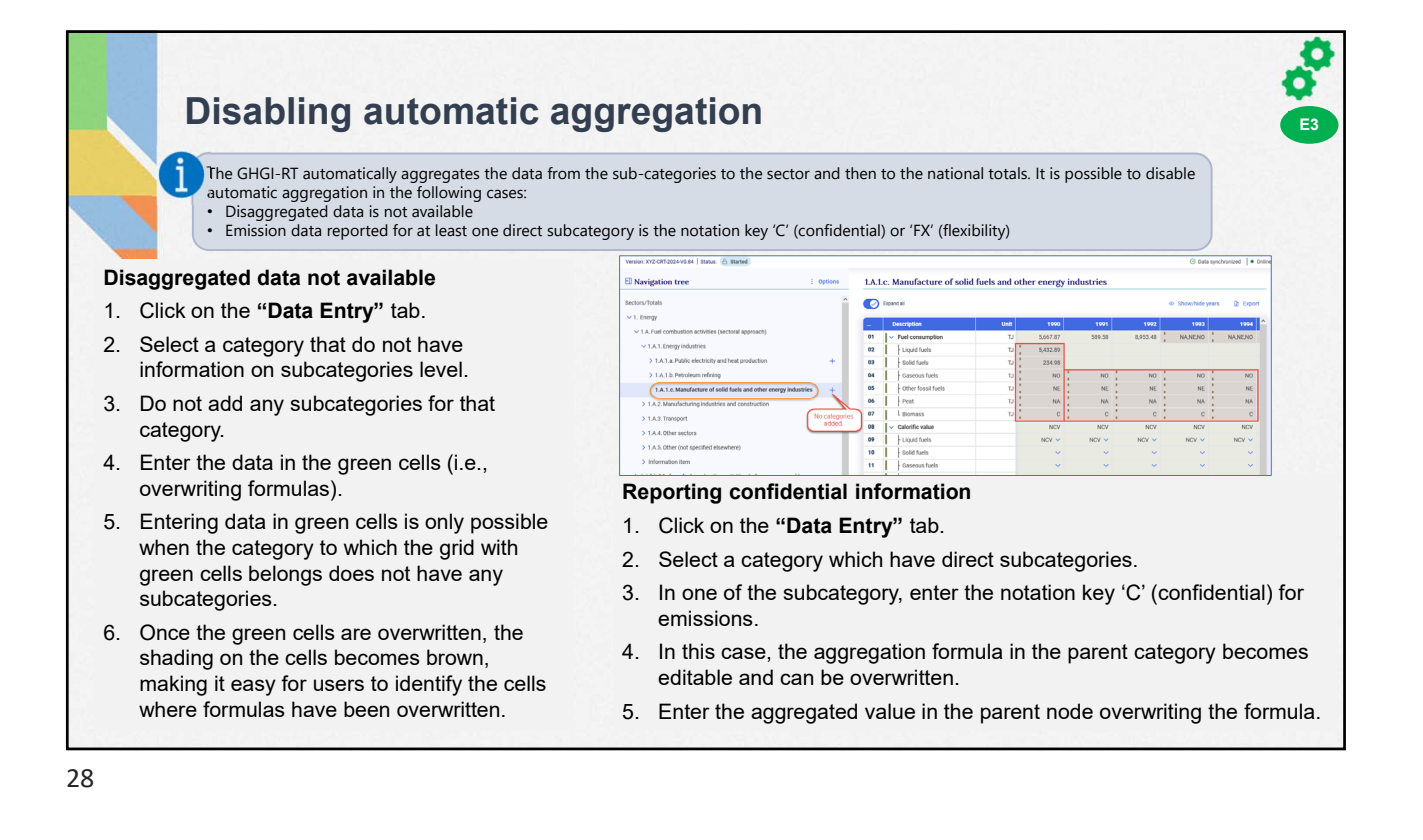

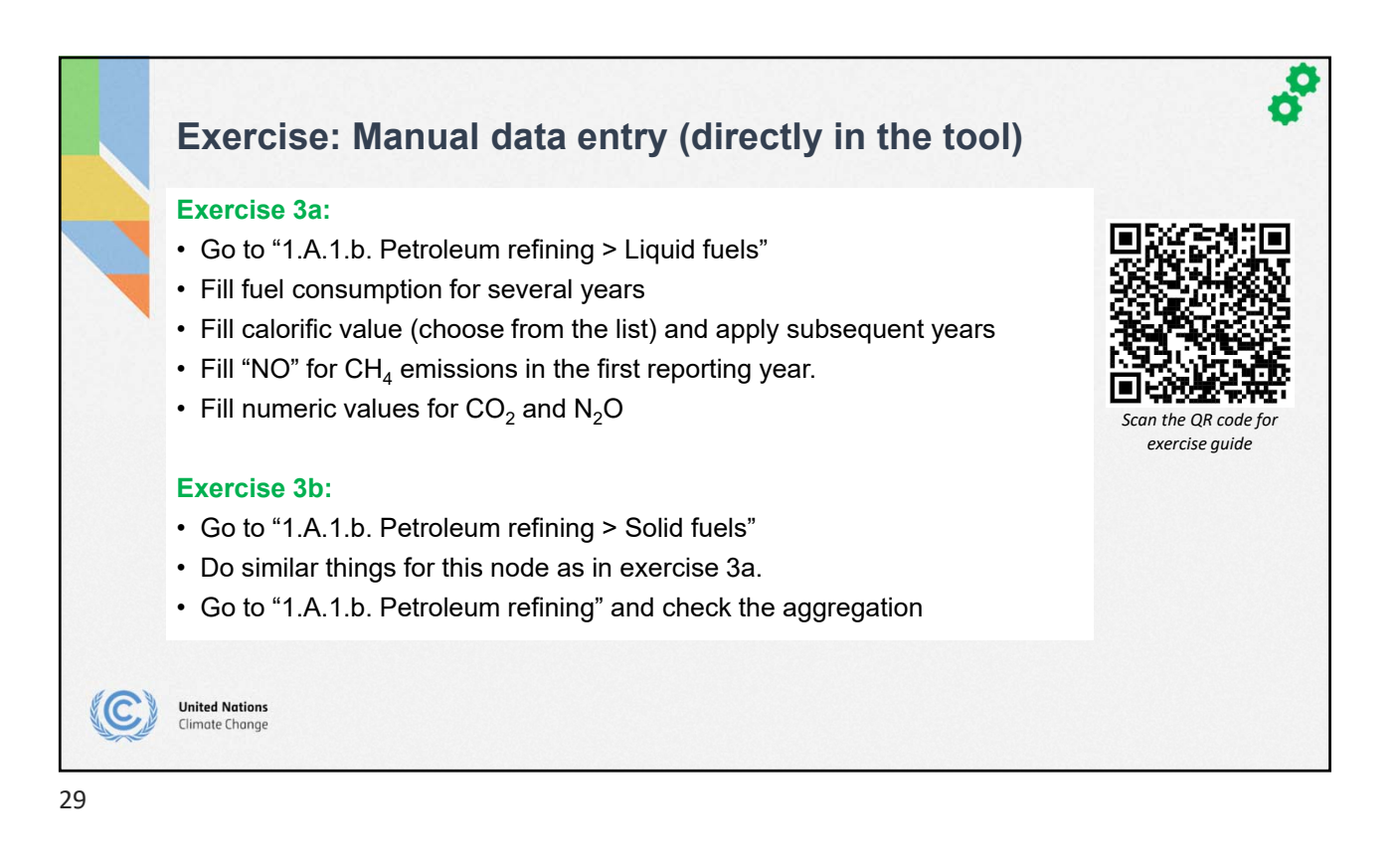

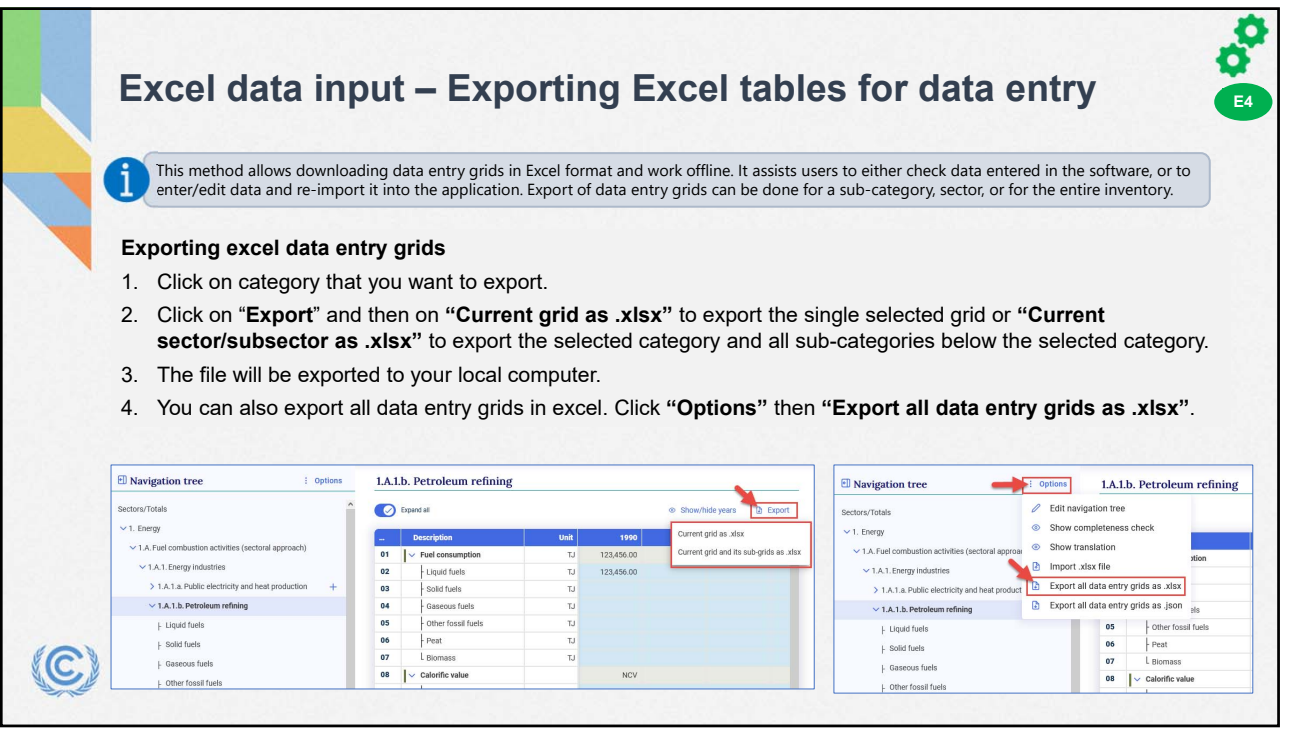

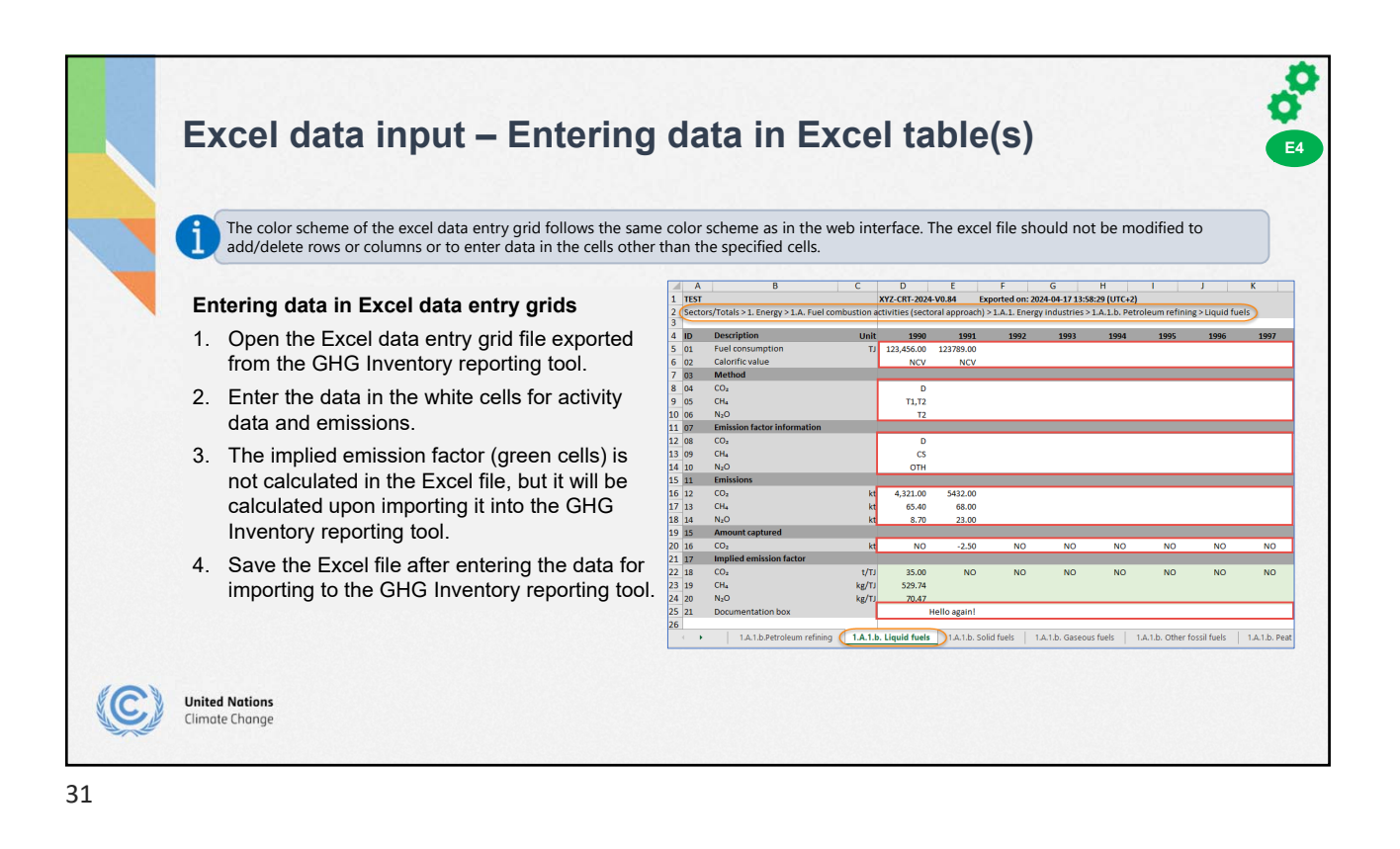

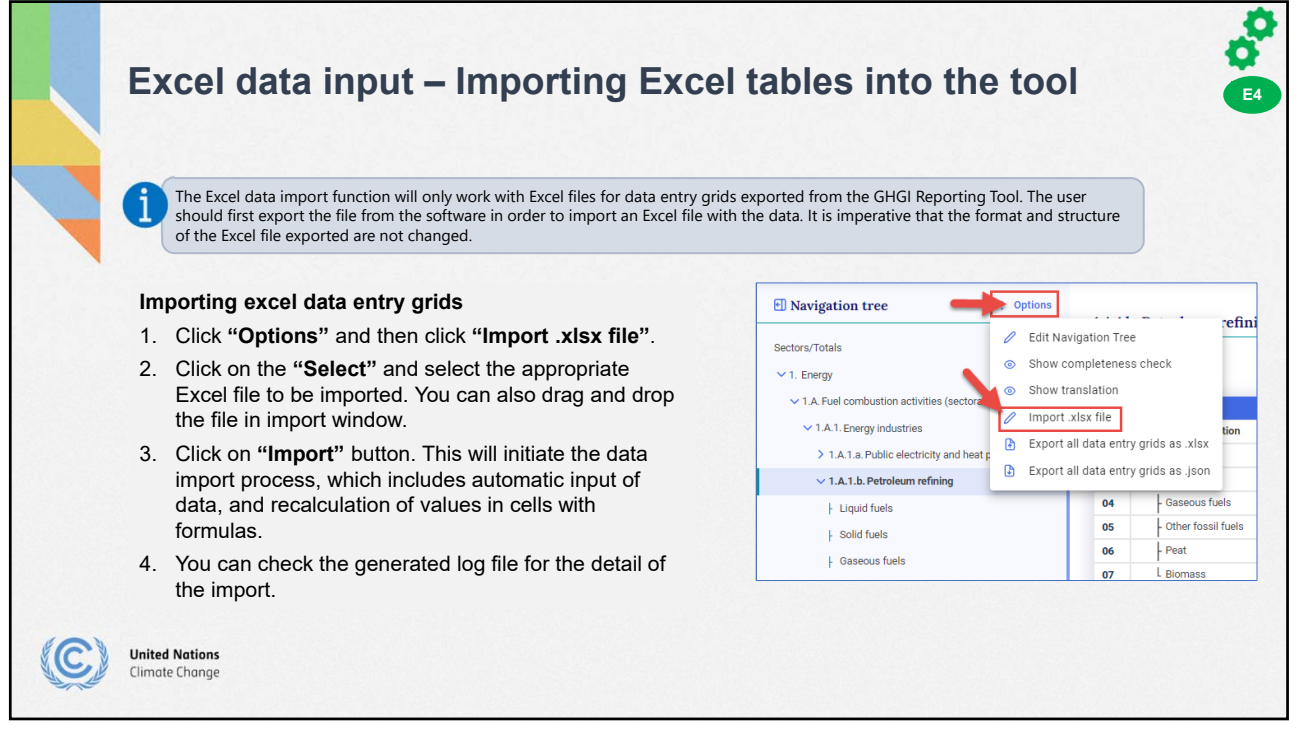

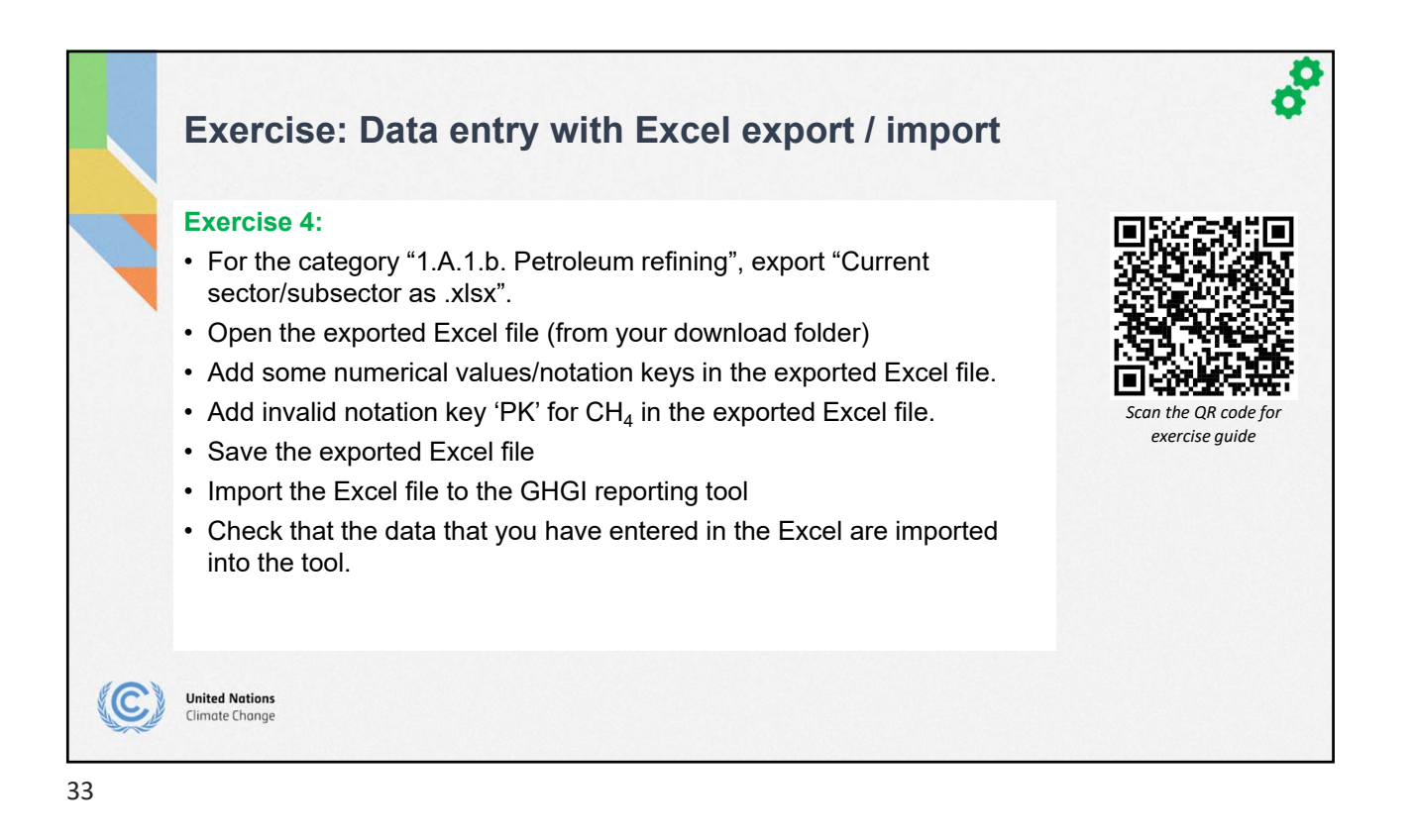

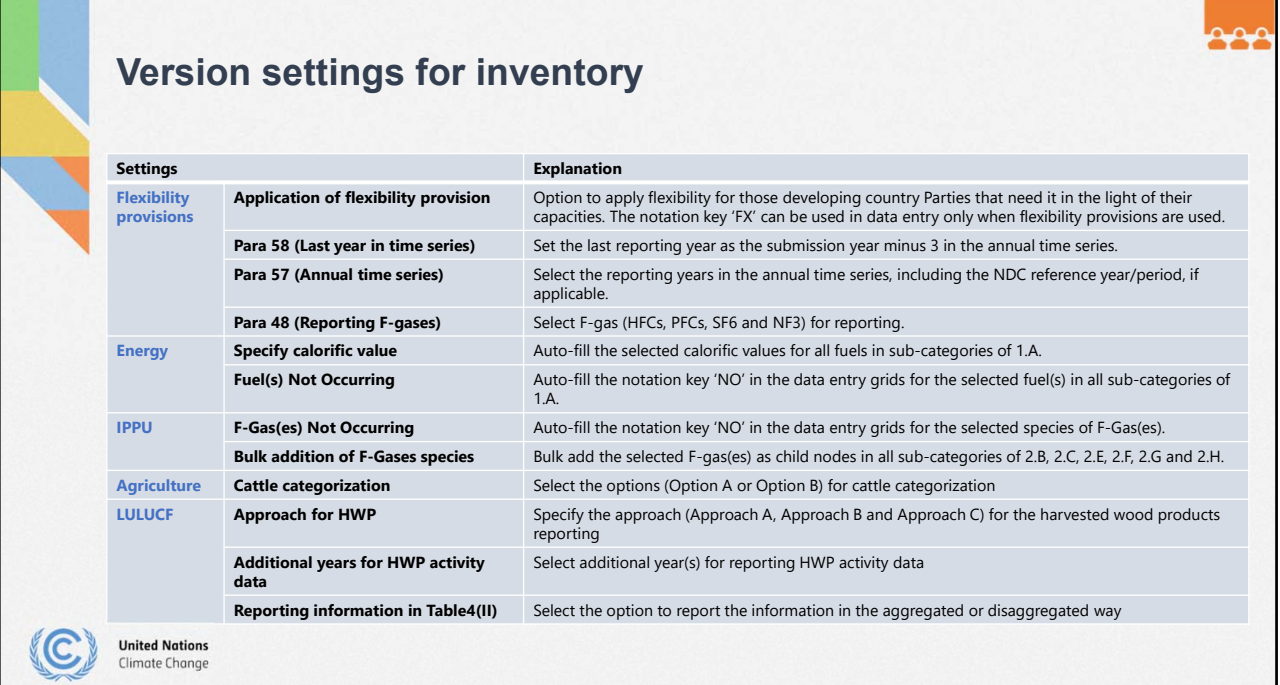

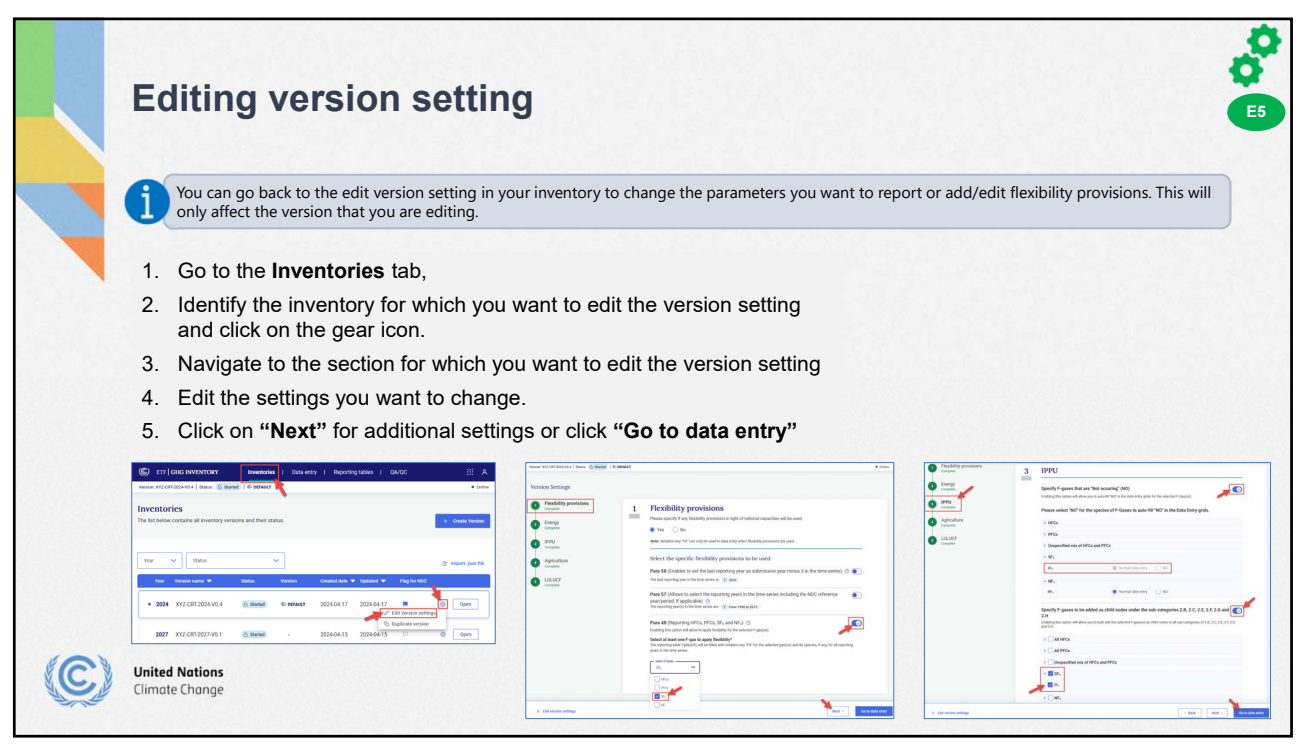

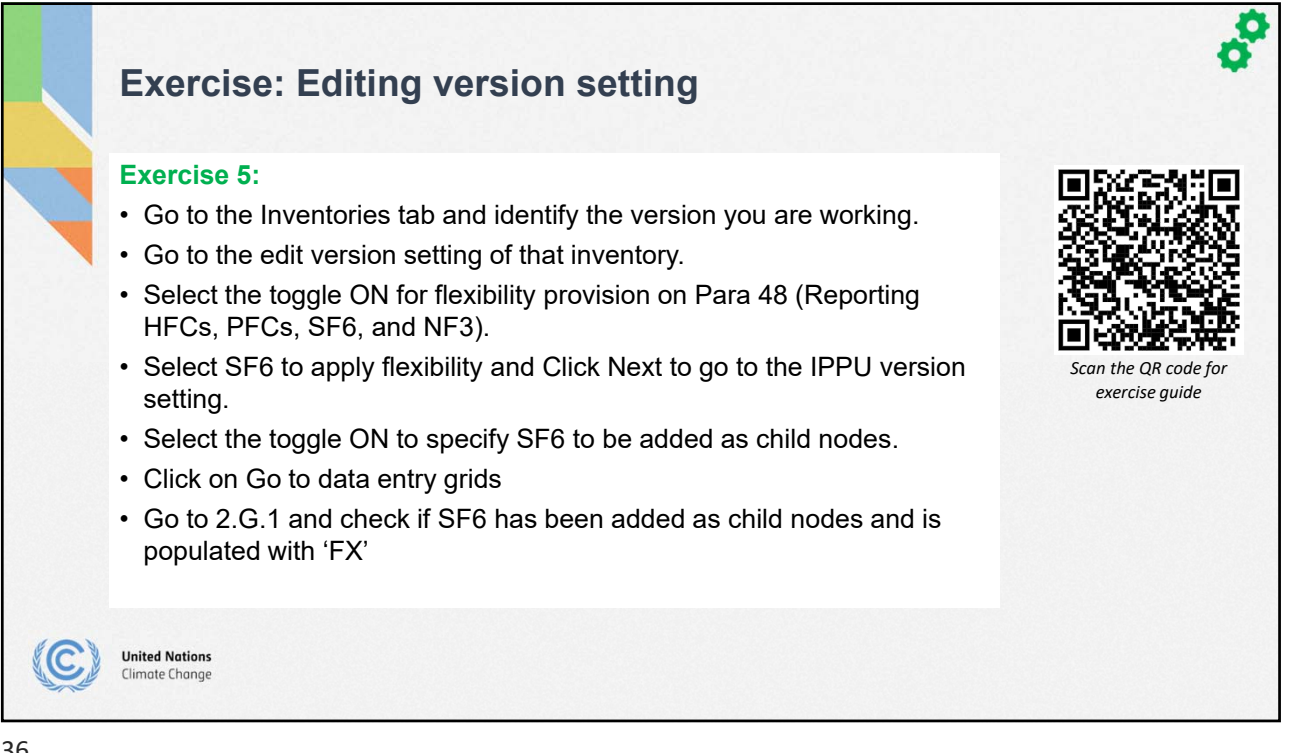

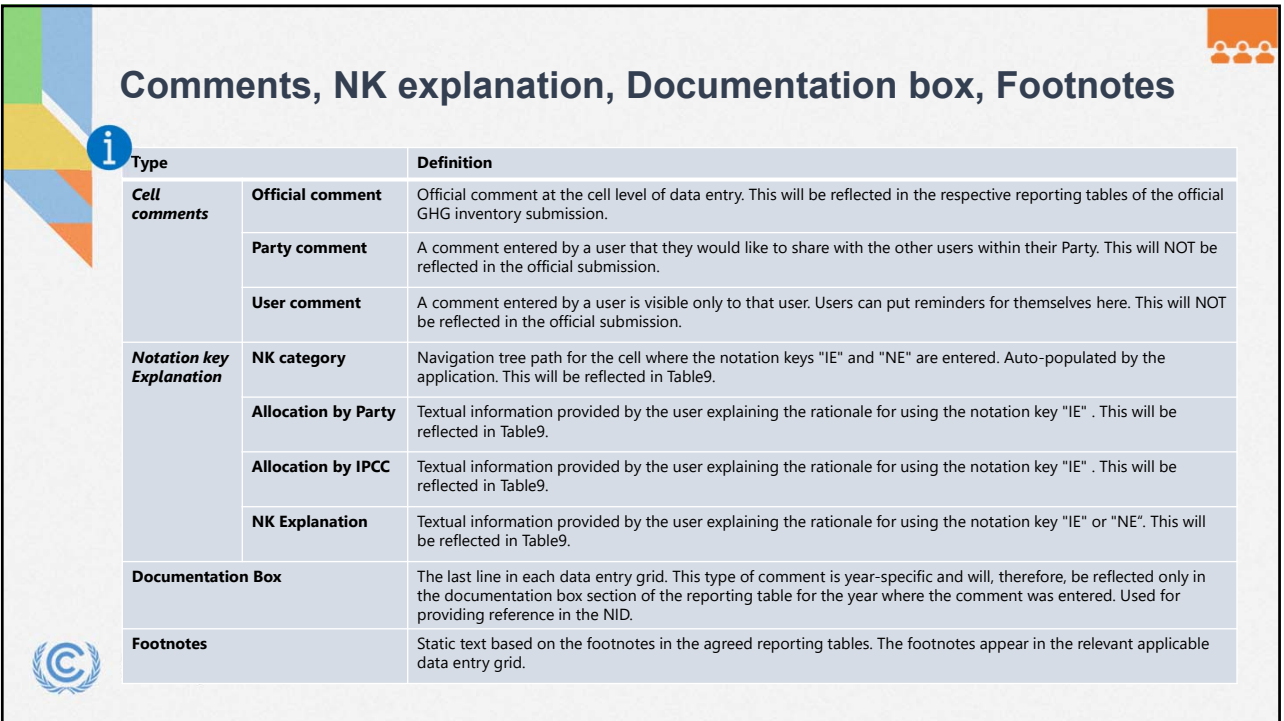

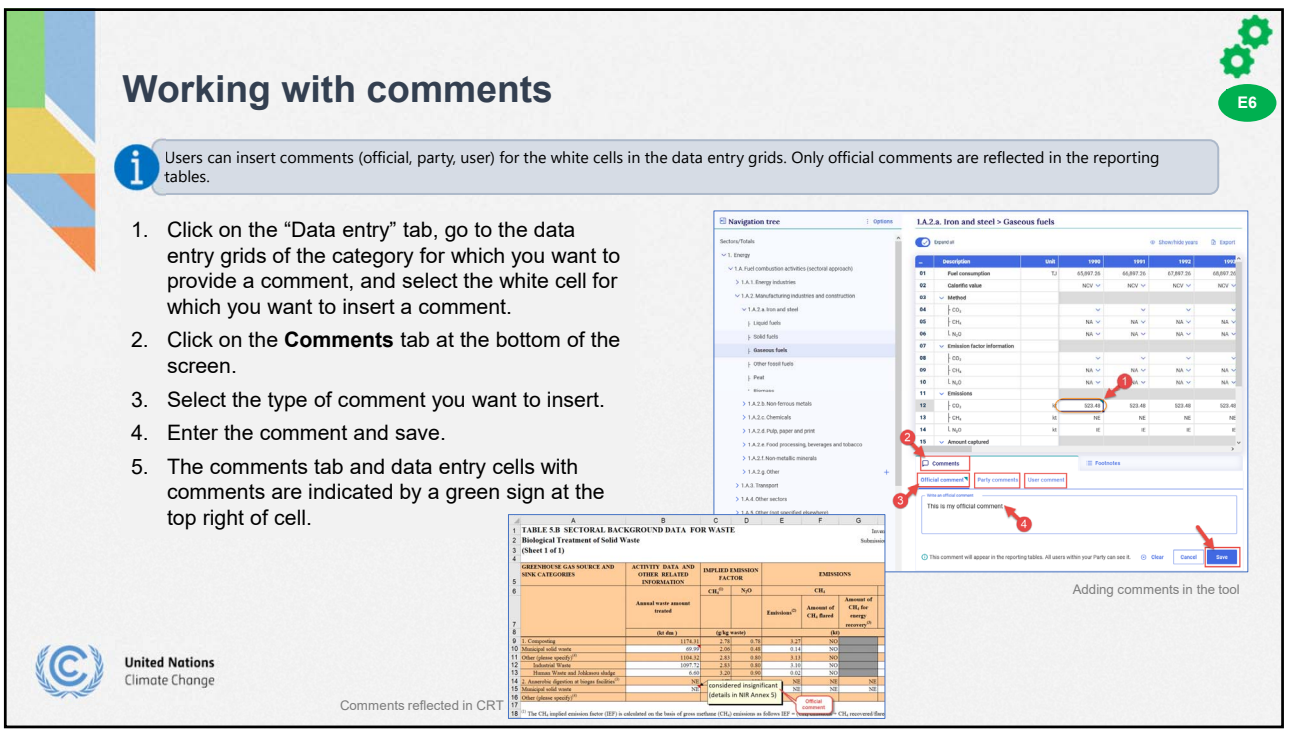

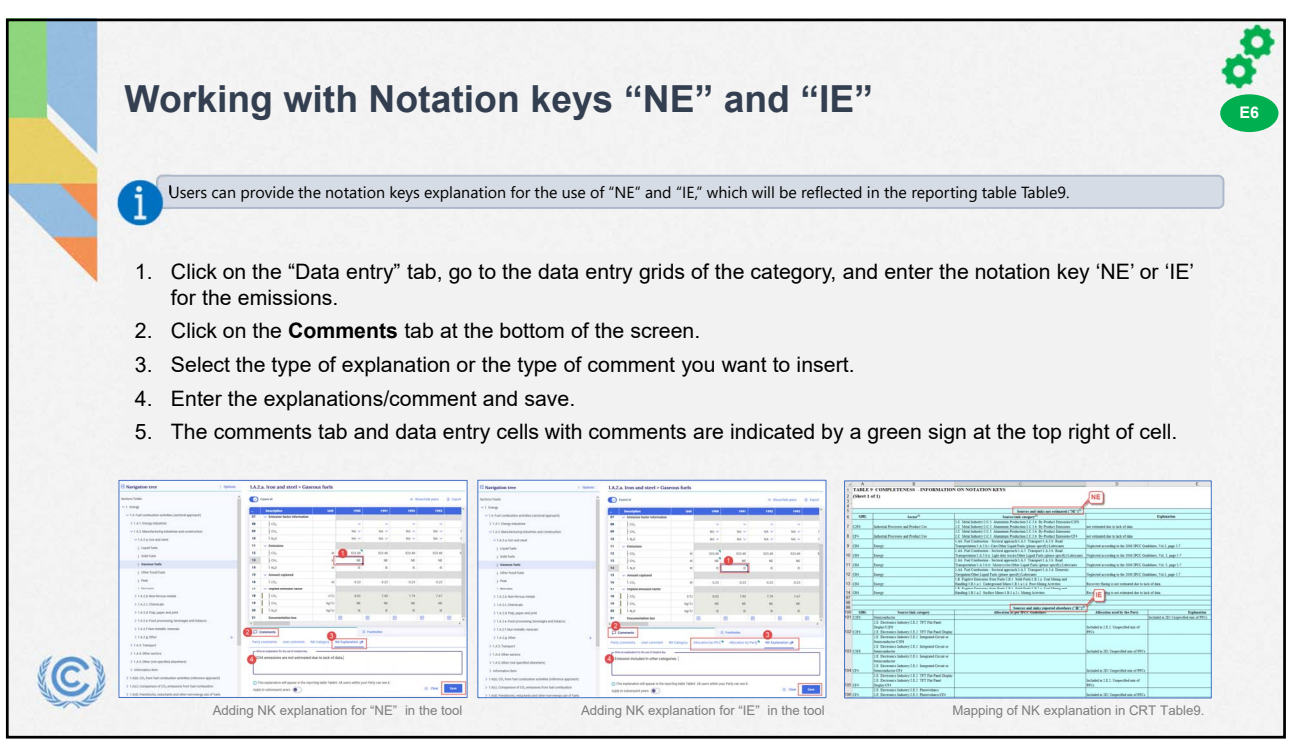

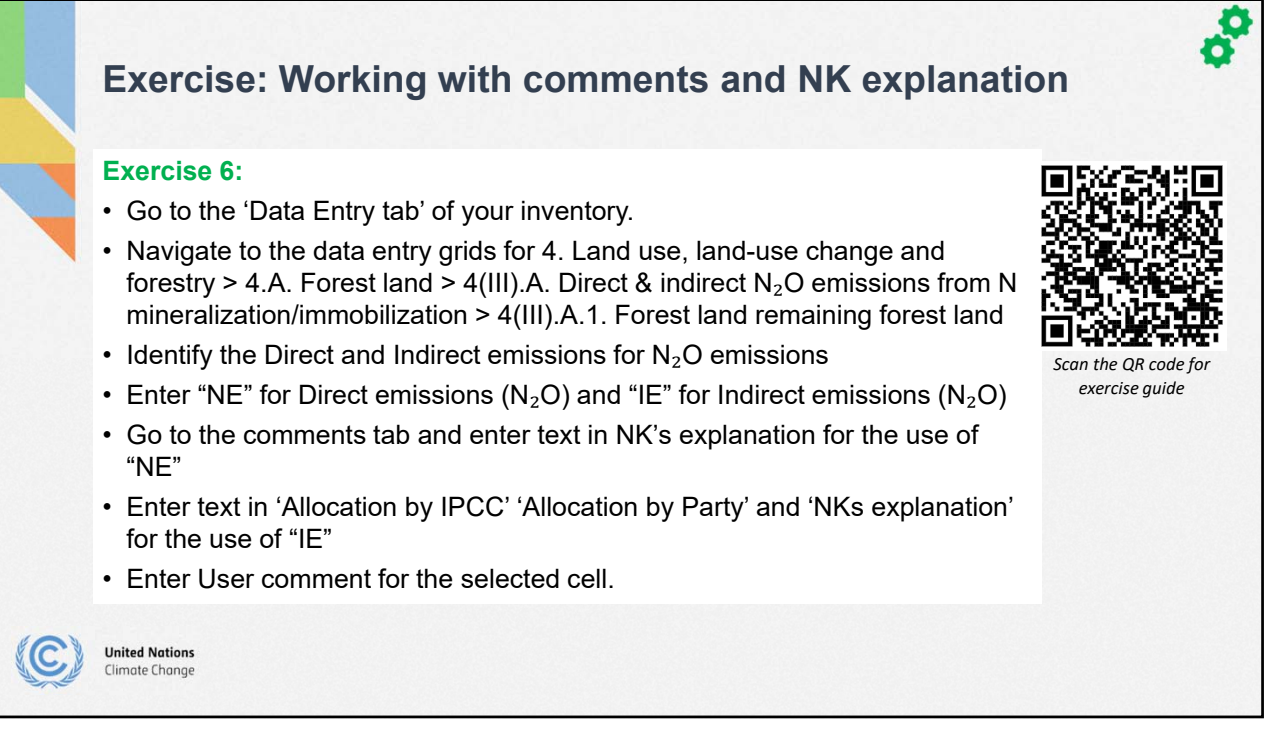

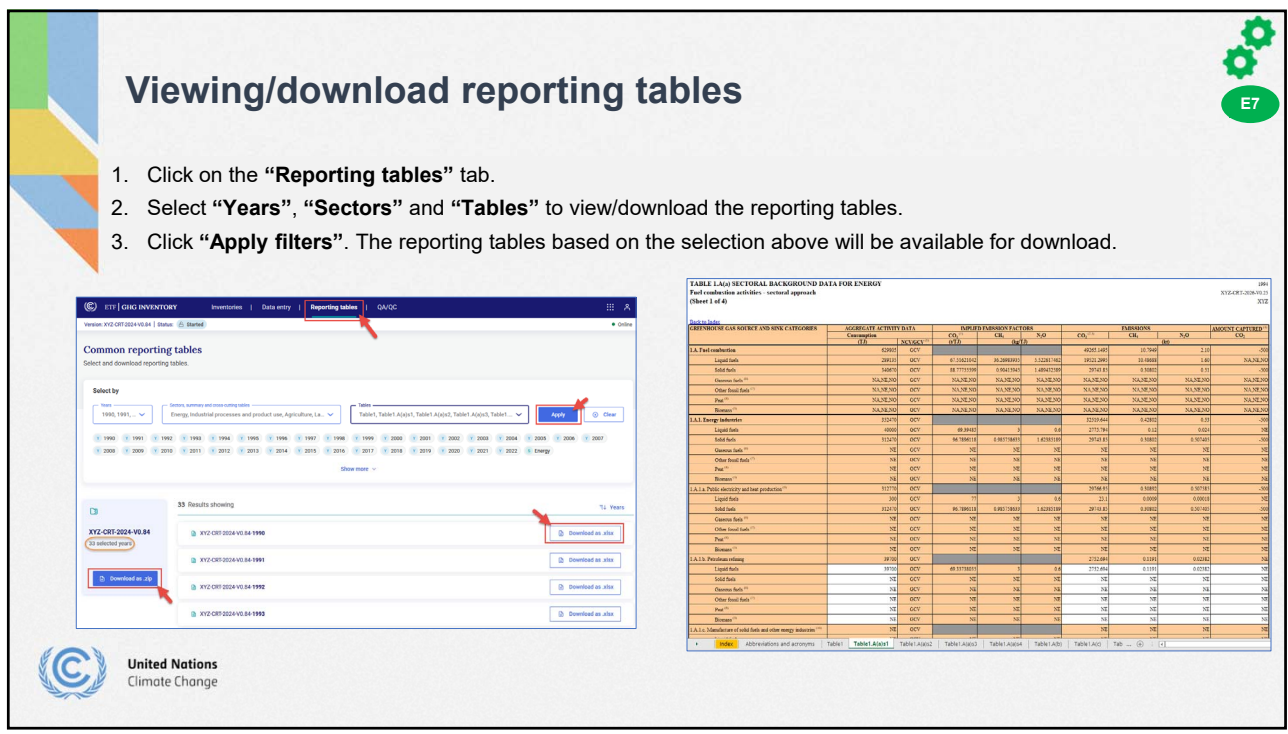

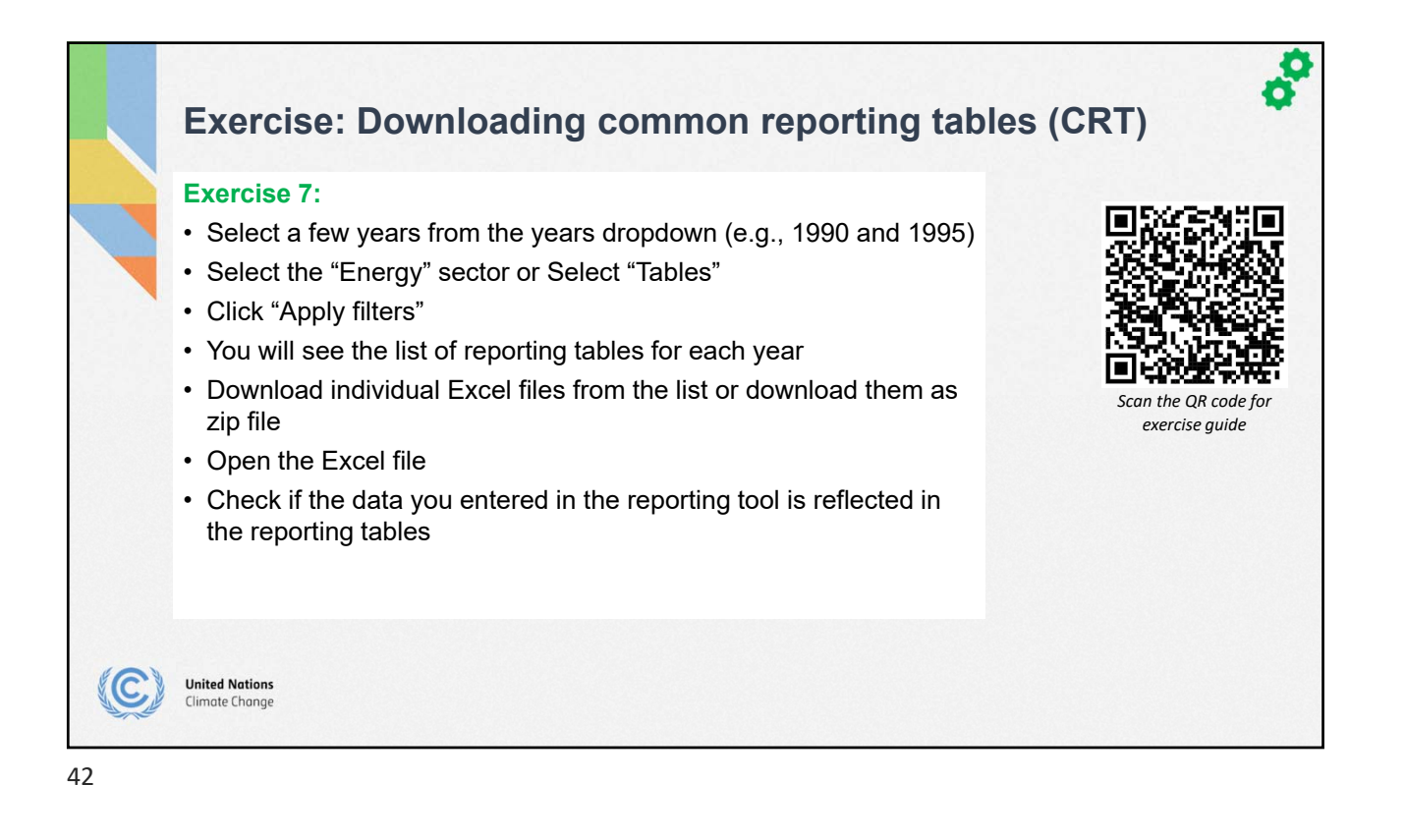

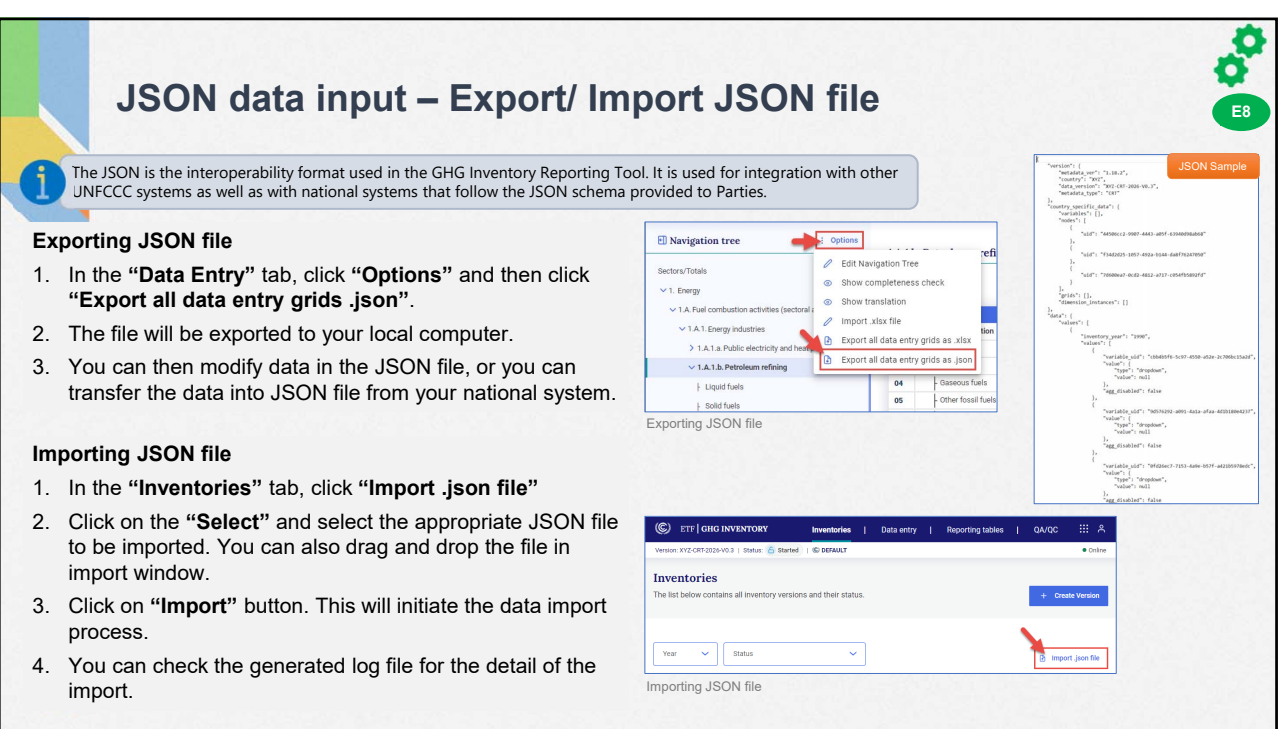

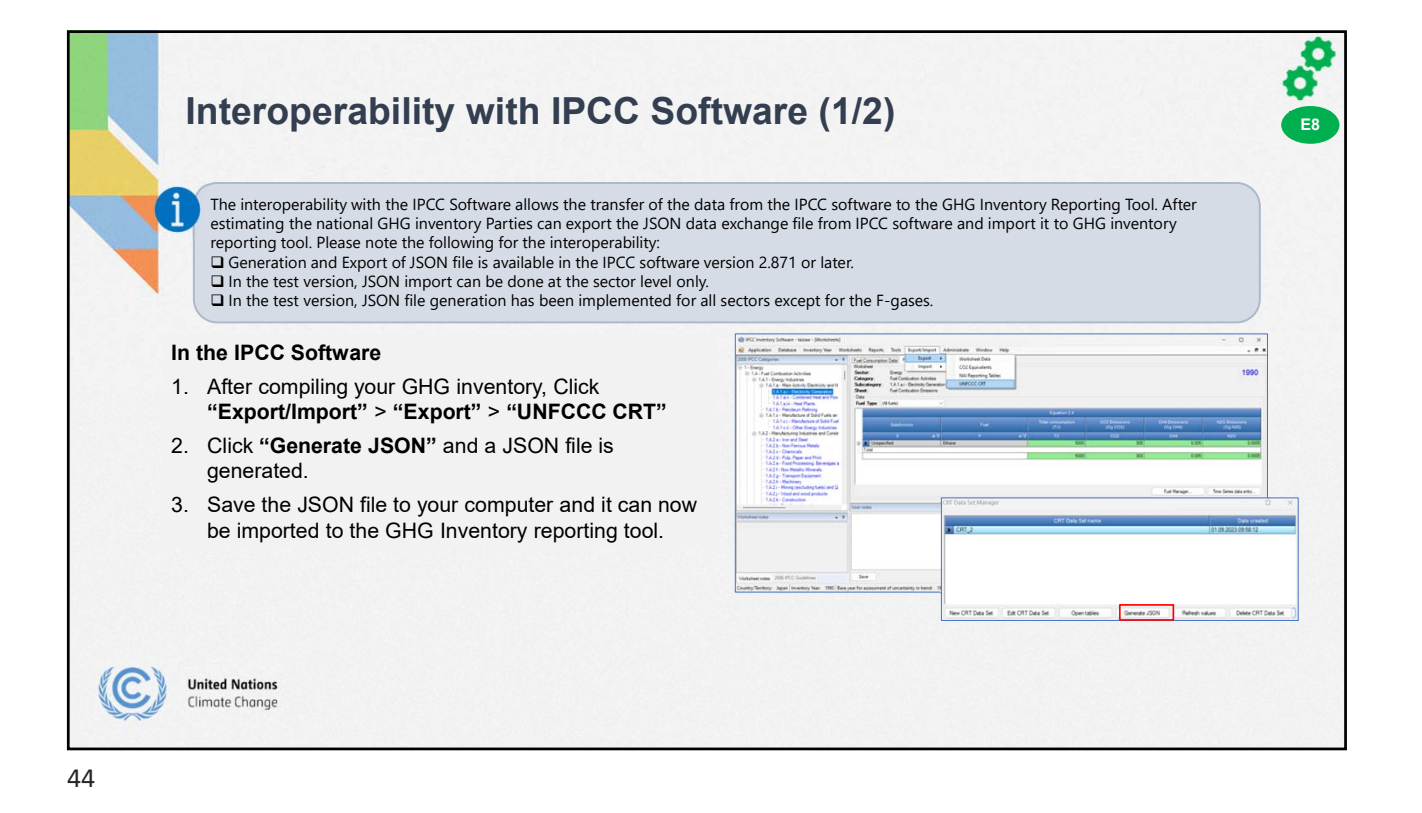

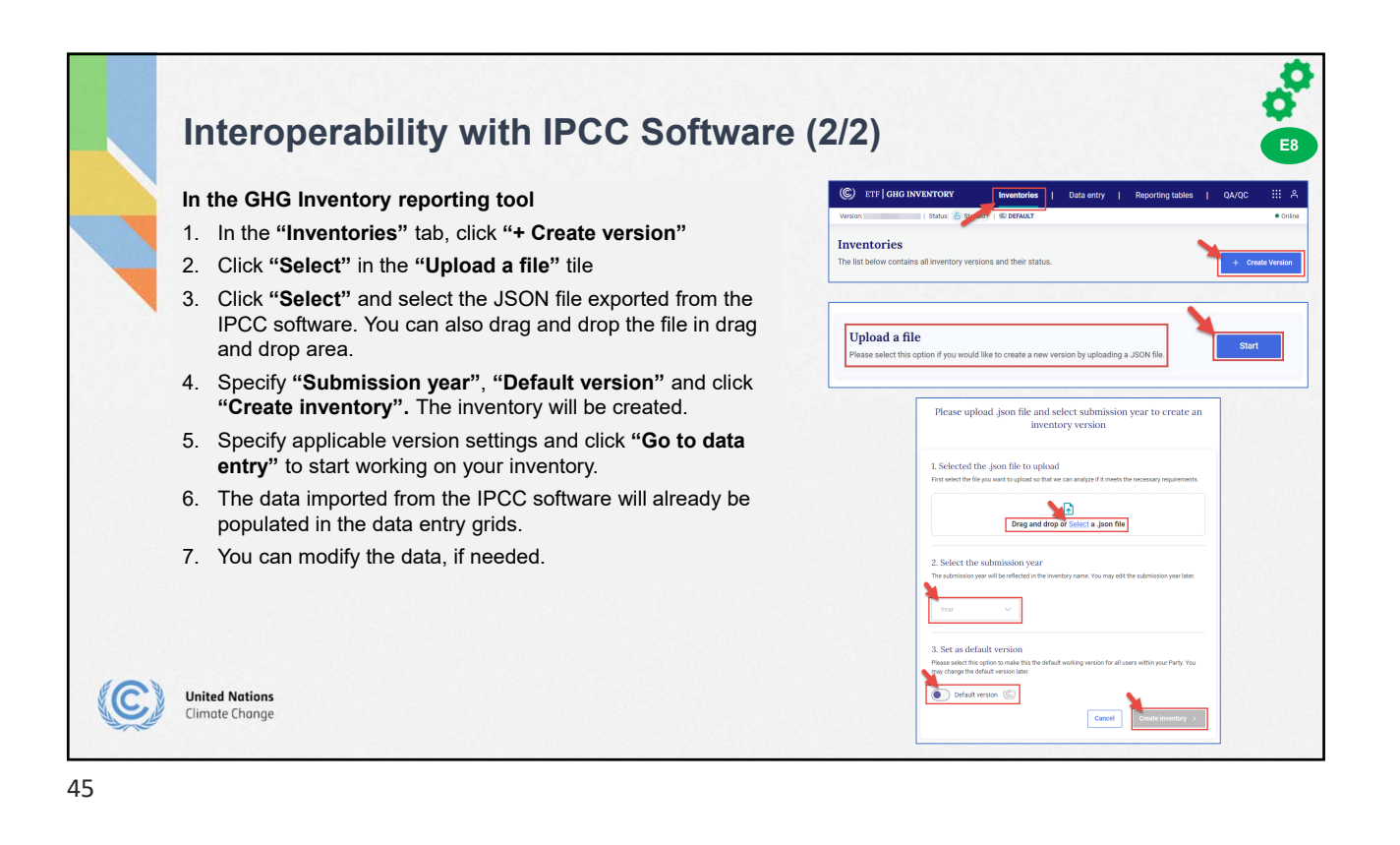

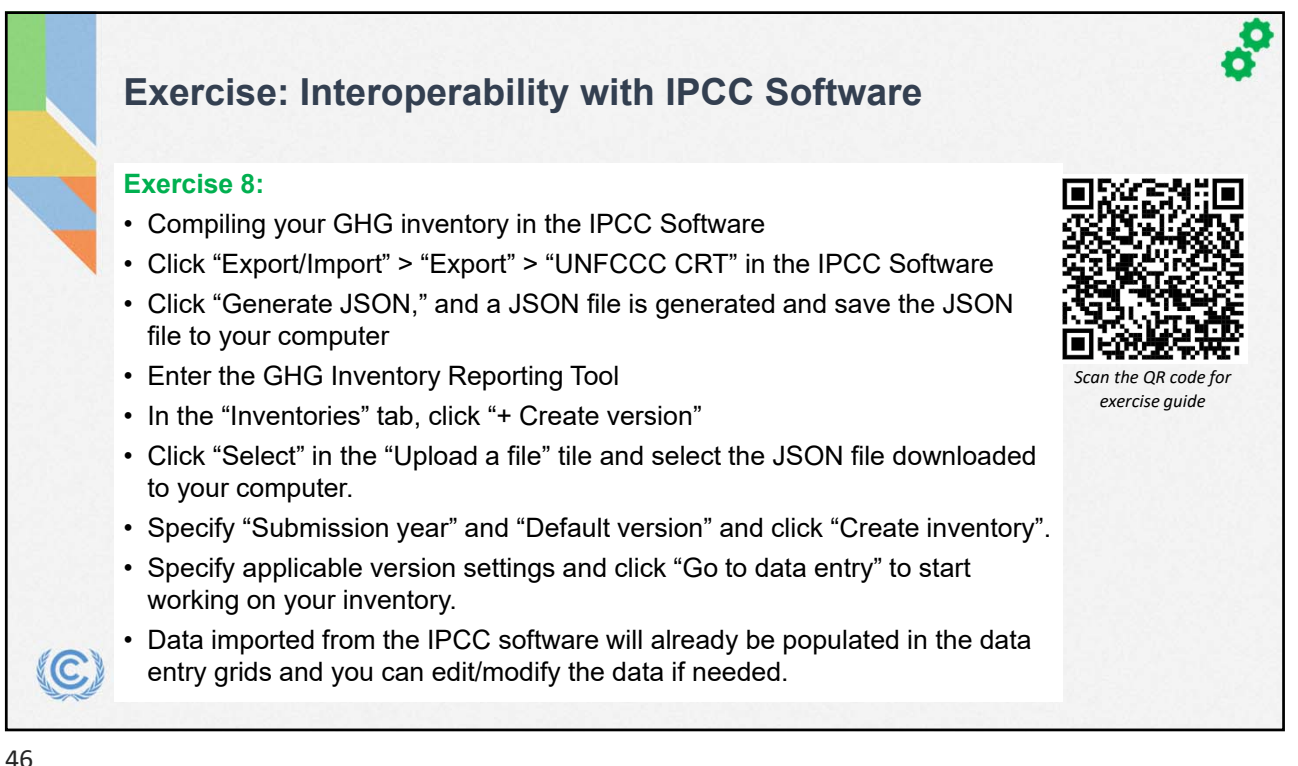

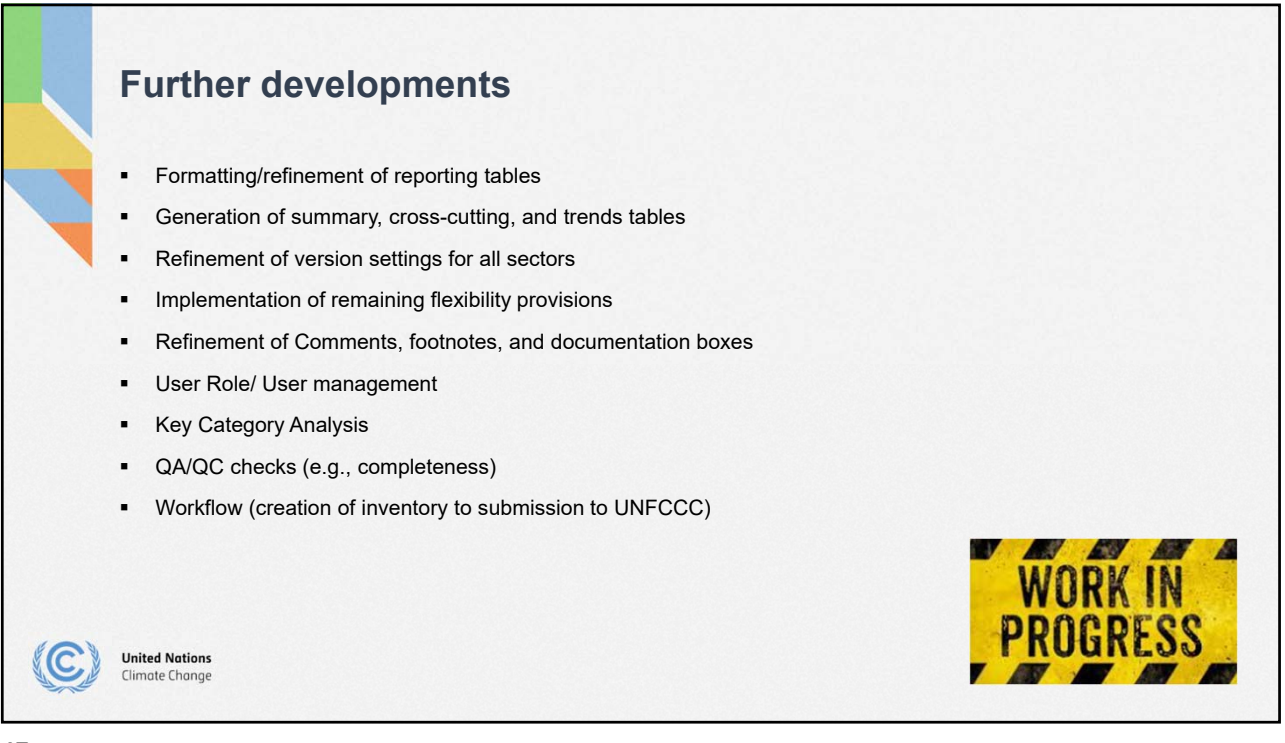

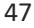

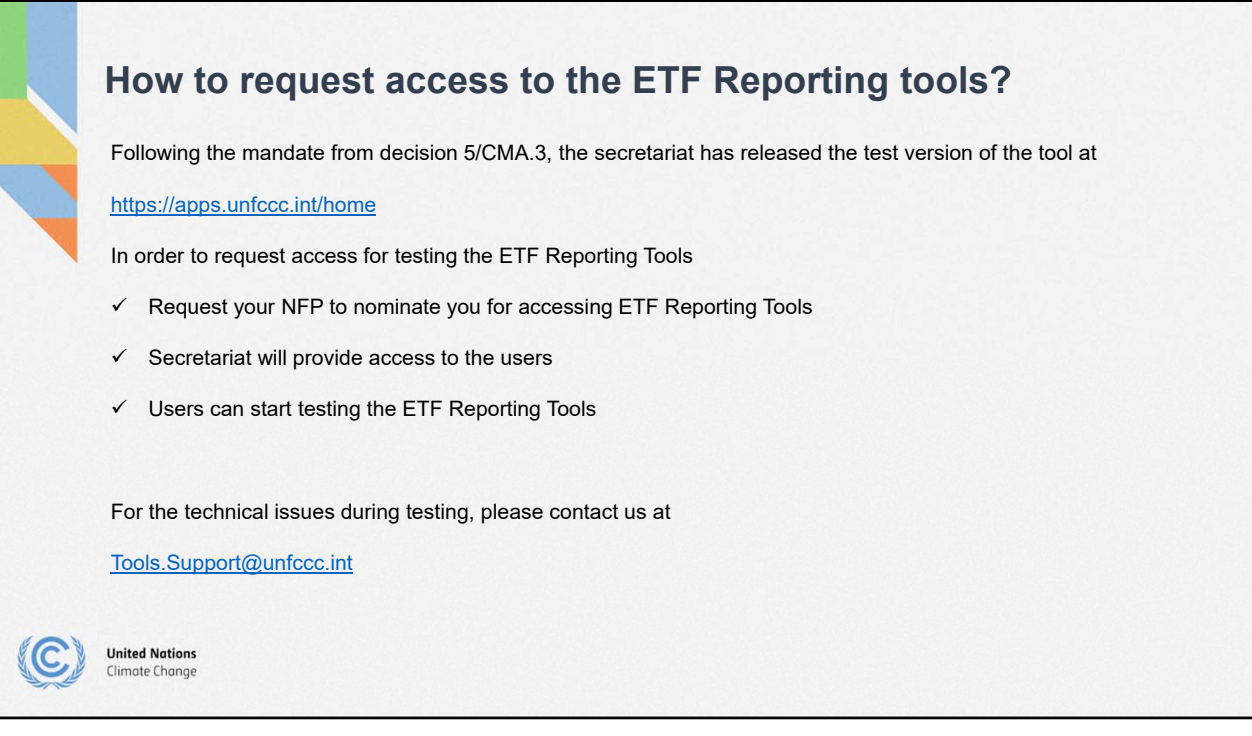

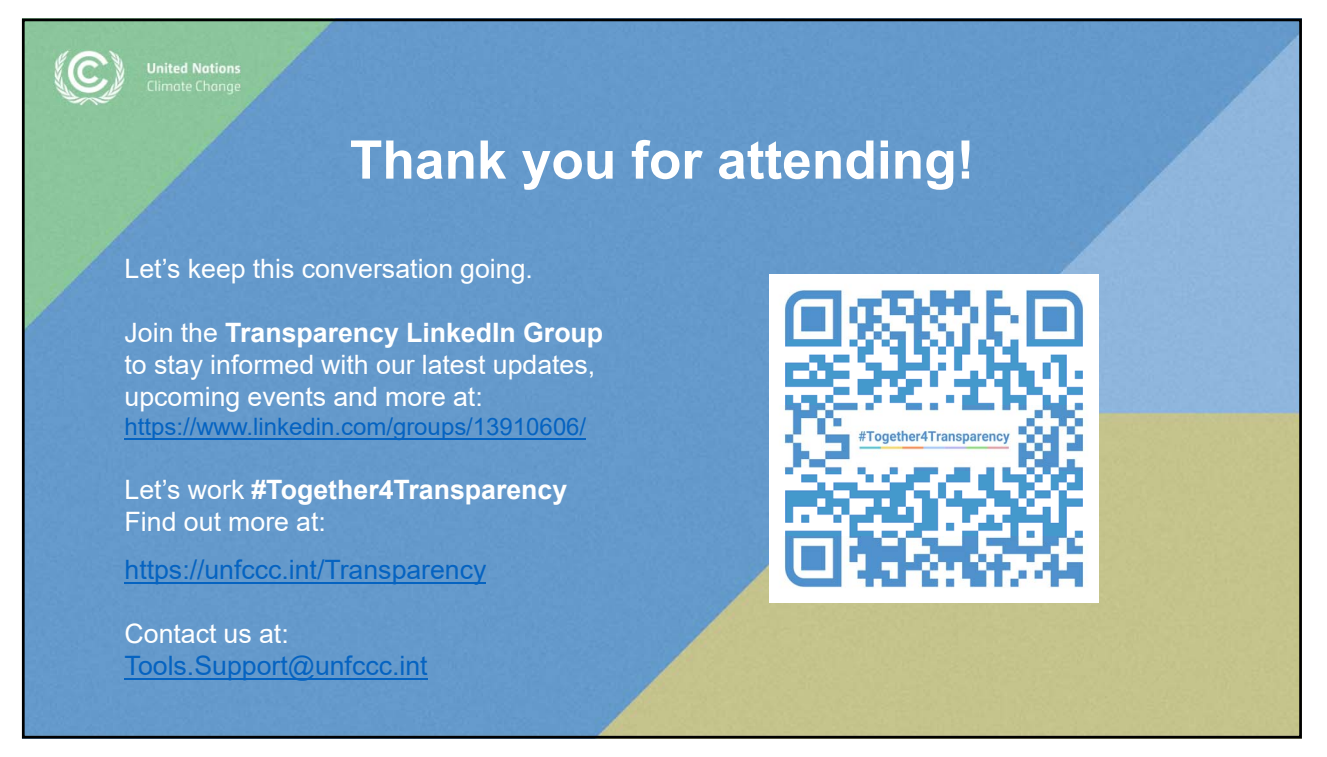